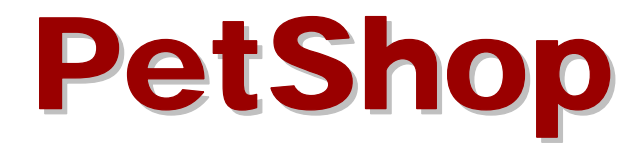

#### Paulo Sousa

#### Engenharia da Informação

Instituto Superior de Engenharia do Porto

#### Onde obter

- **•** Versão .net
	- $\bullet$  http://msdn.microsoft.com/library/default.asp?url=/library/en -us/dnbda/html/PetShop3x.asp
	- $\bullet$  http://www.microsoft.com/downloads/details.aspx?FamilyId =E2930625-3C7A-49DC-8655- A8205813D6DB&displaylang=en

#### Versão Java

O

- $\bullet$  http://java.sun.com/blueprints/guidelines/designing\_enterpri se\_applications\_2e/app-arch/app-arch.html
- $\bullet$  http://java.sun.com/blueprints/code/index.html#java\_pet\_st ore\_demo

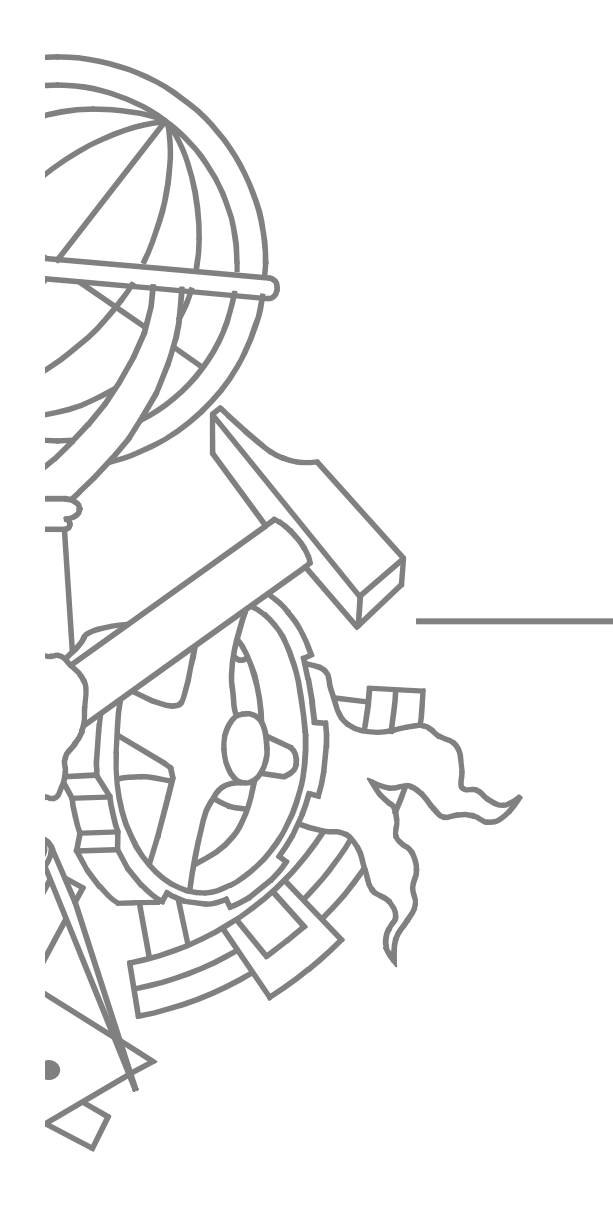

# PetShop .net

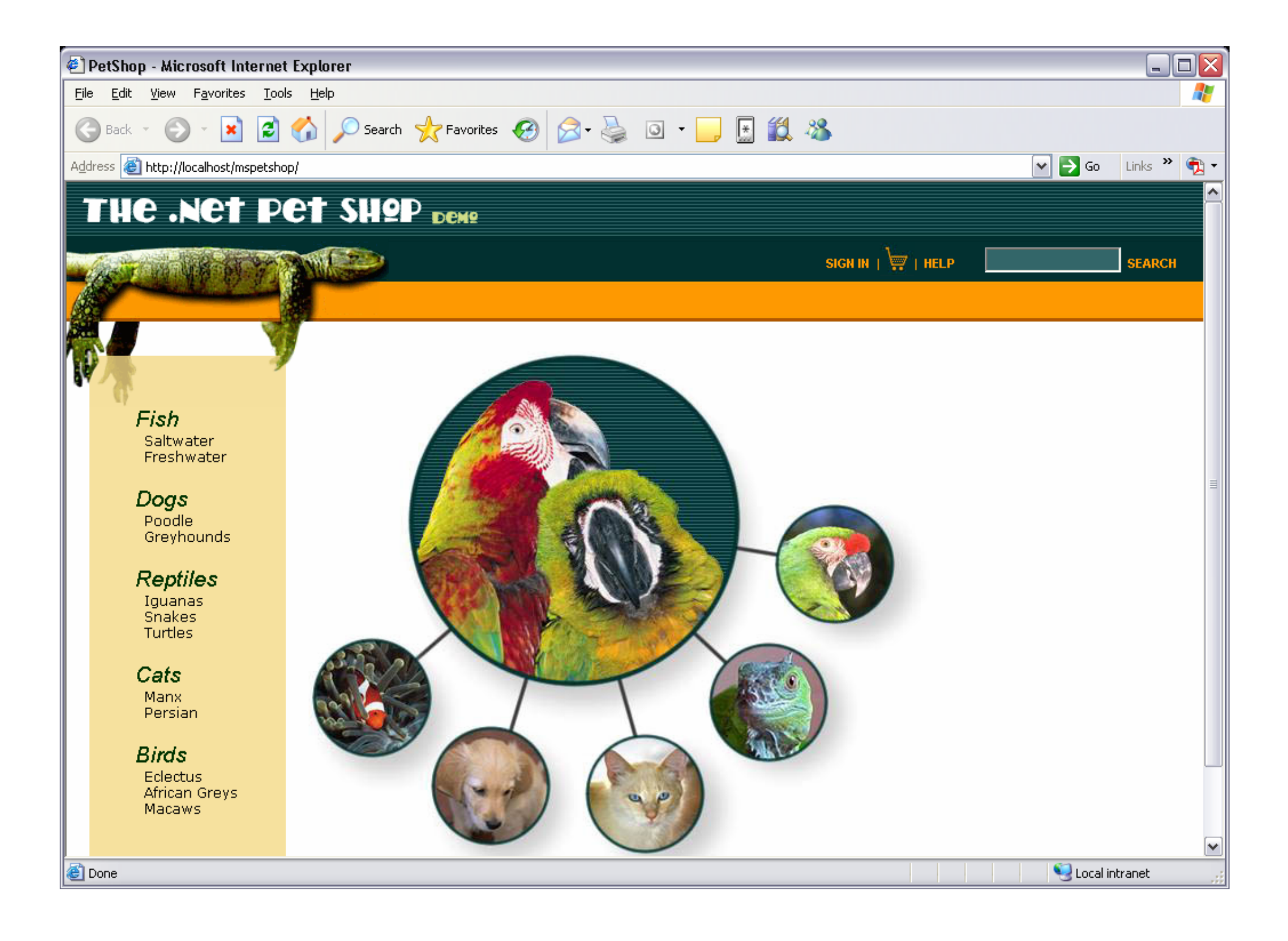

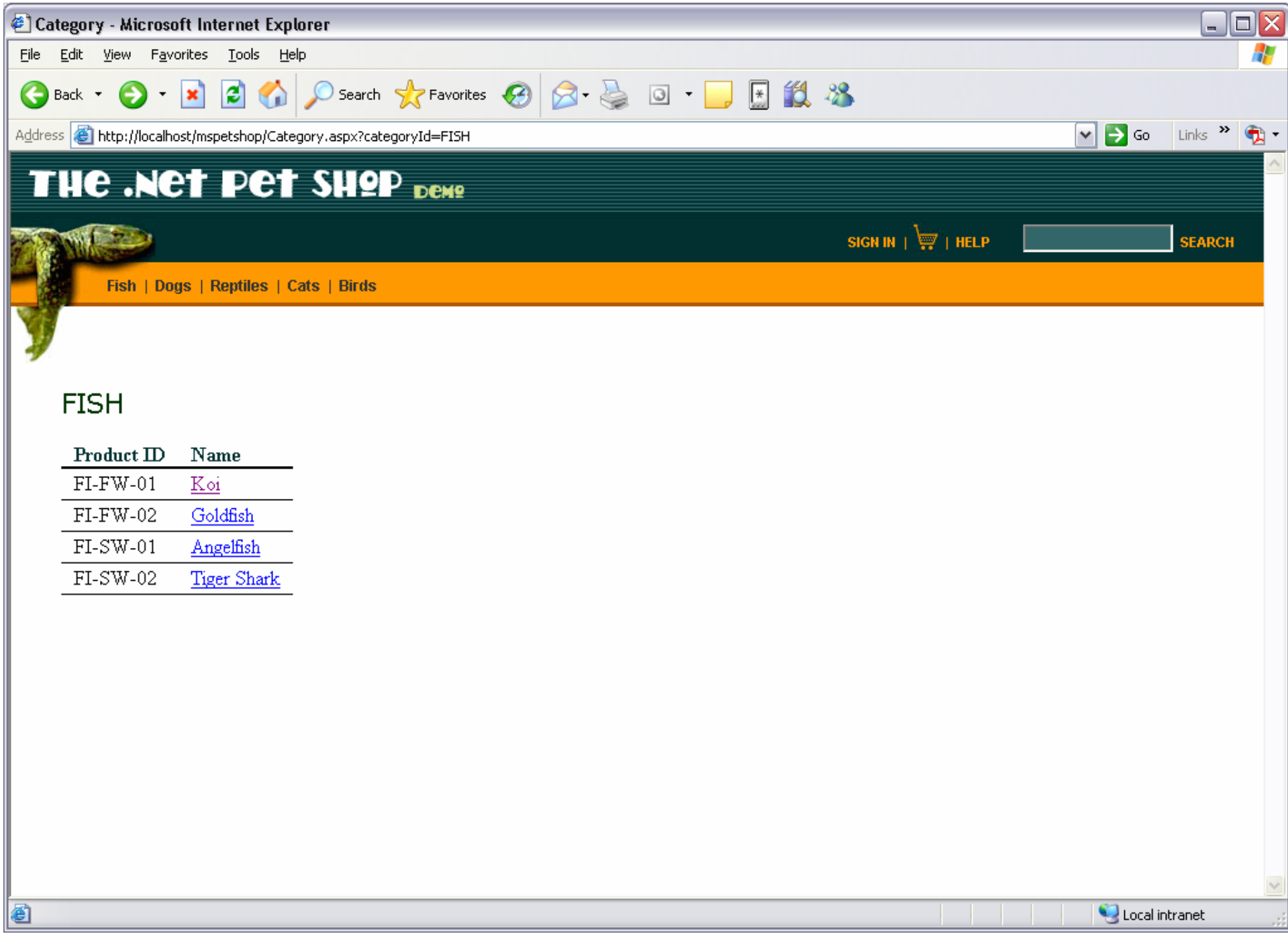

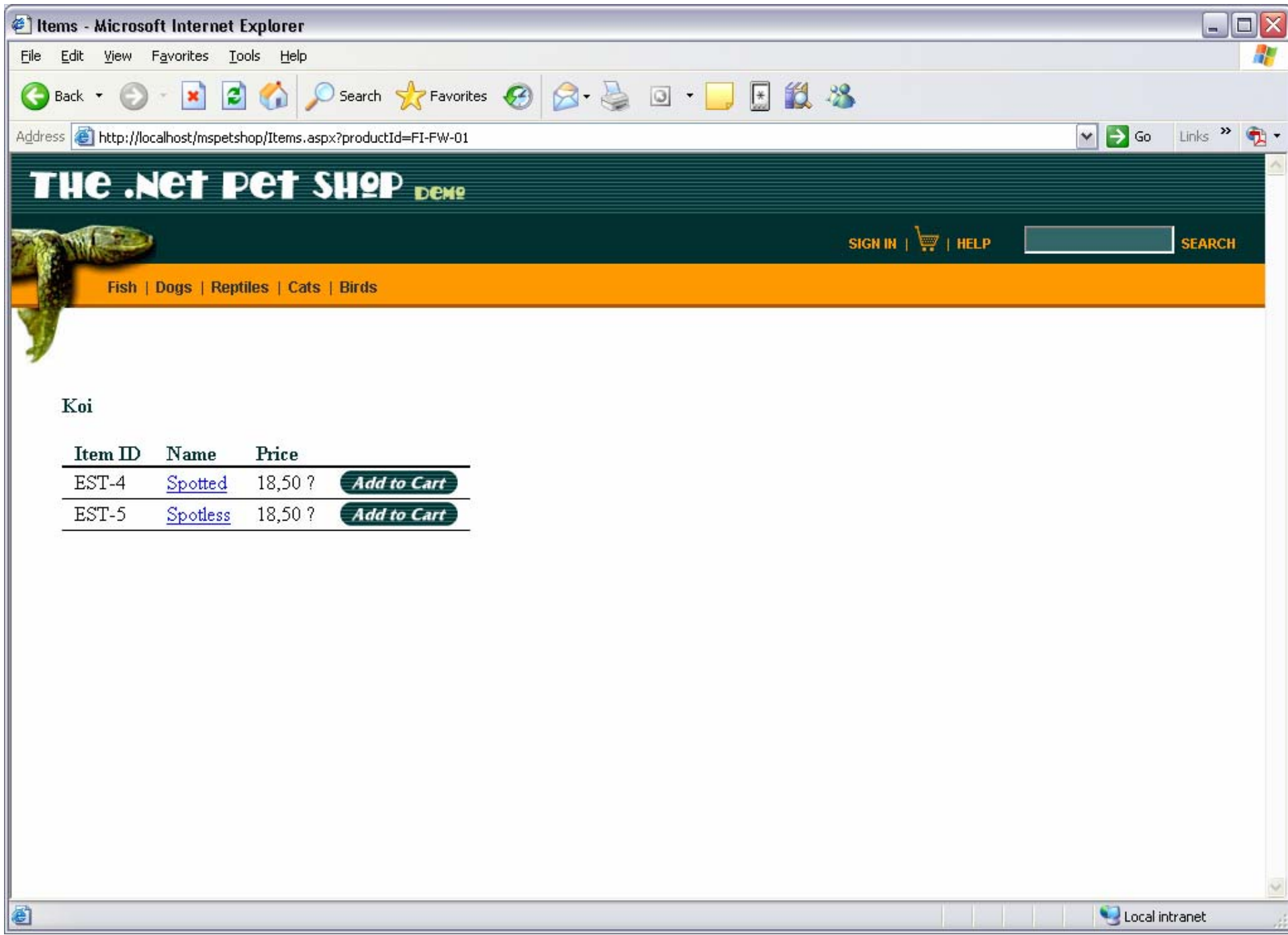

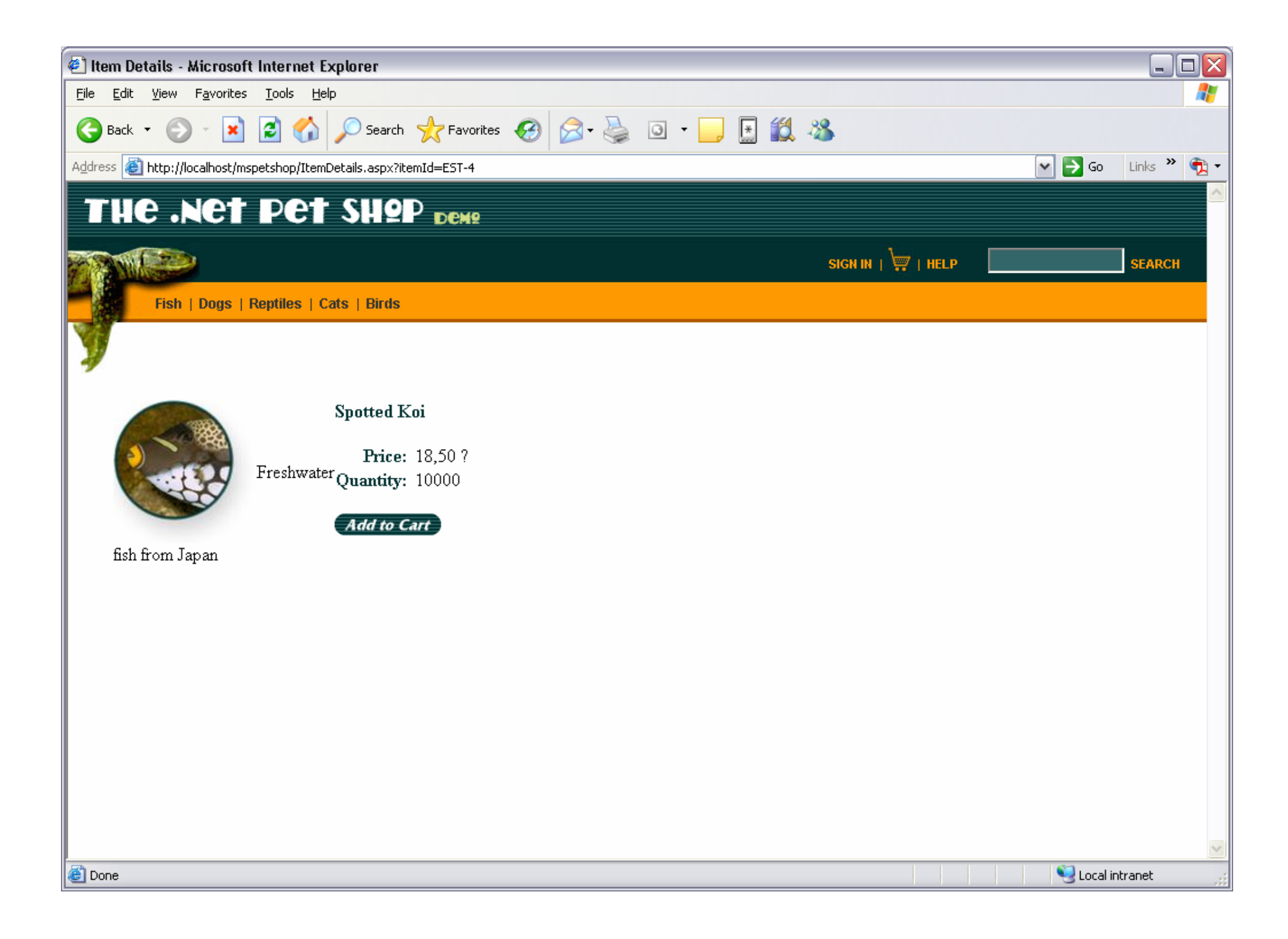

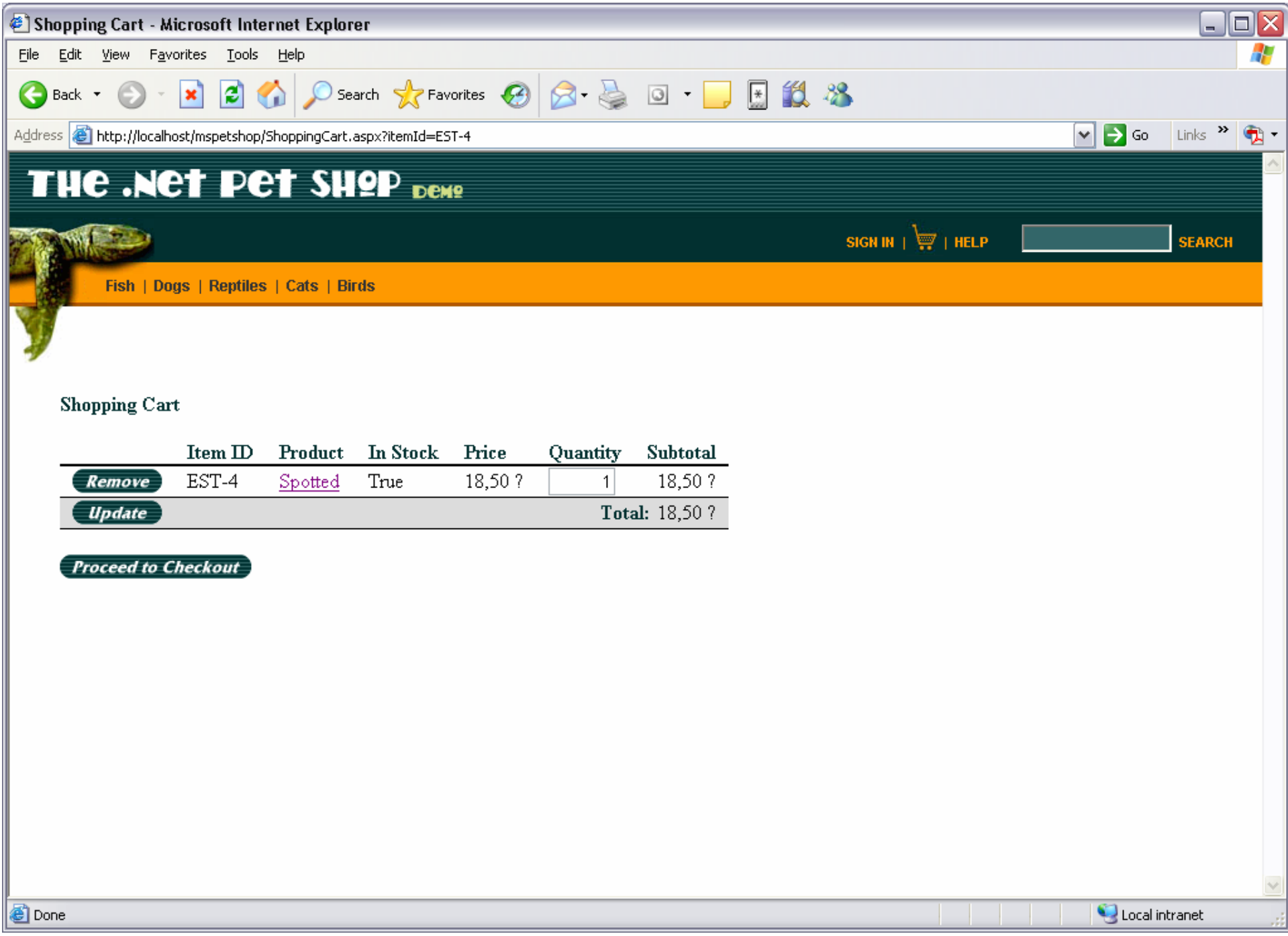

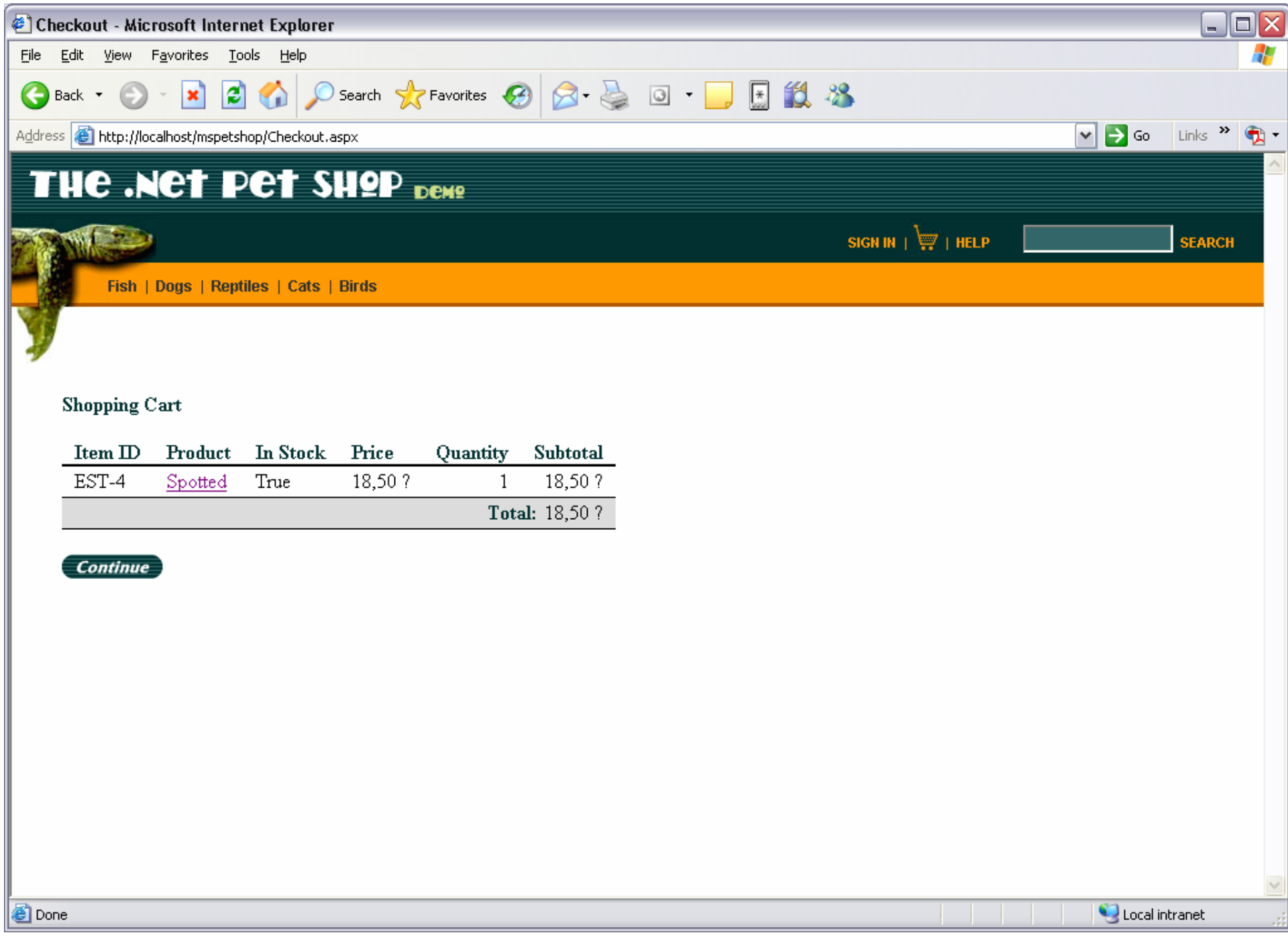

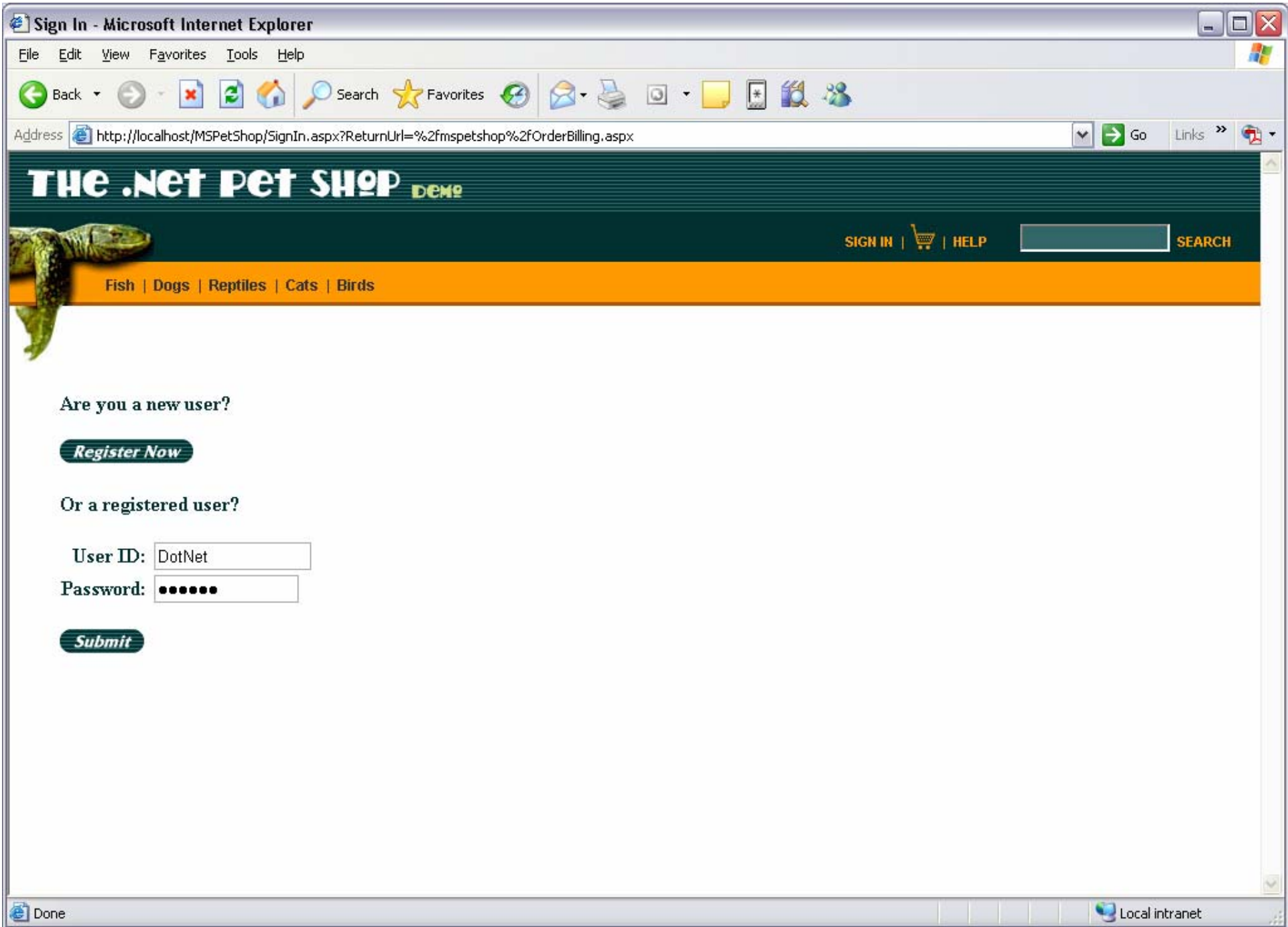

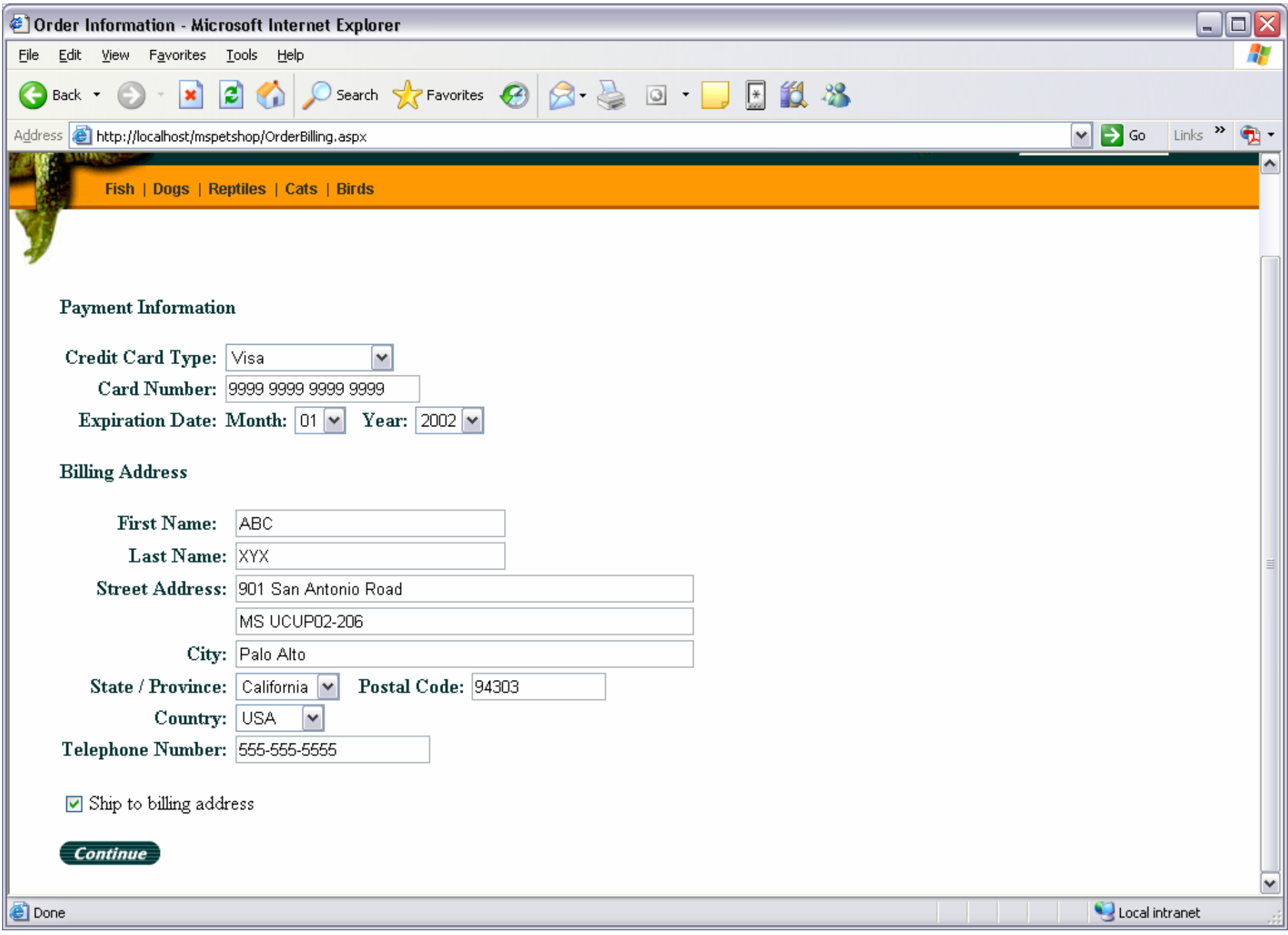

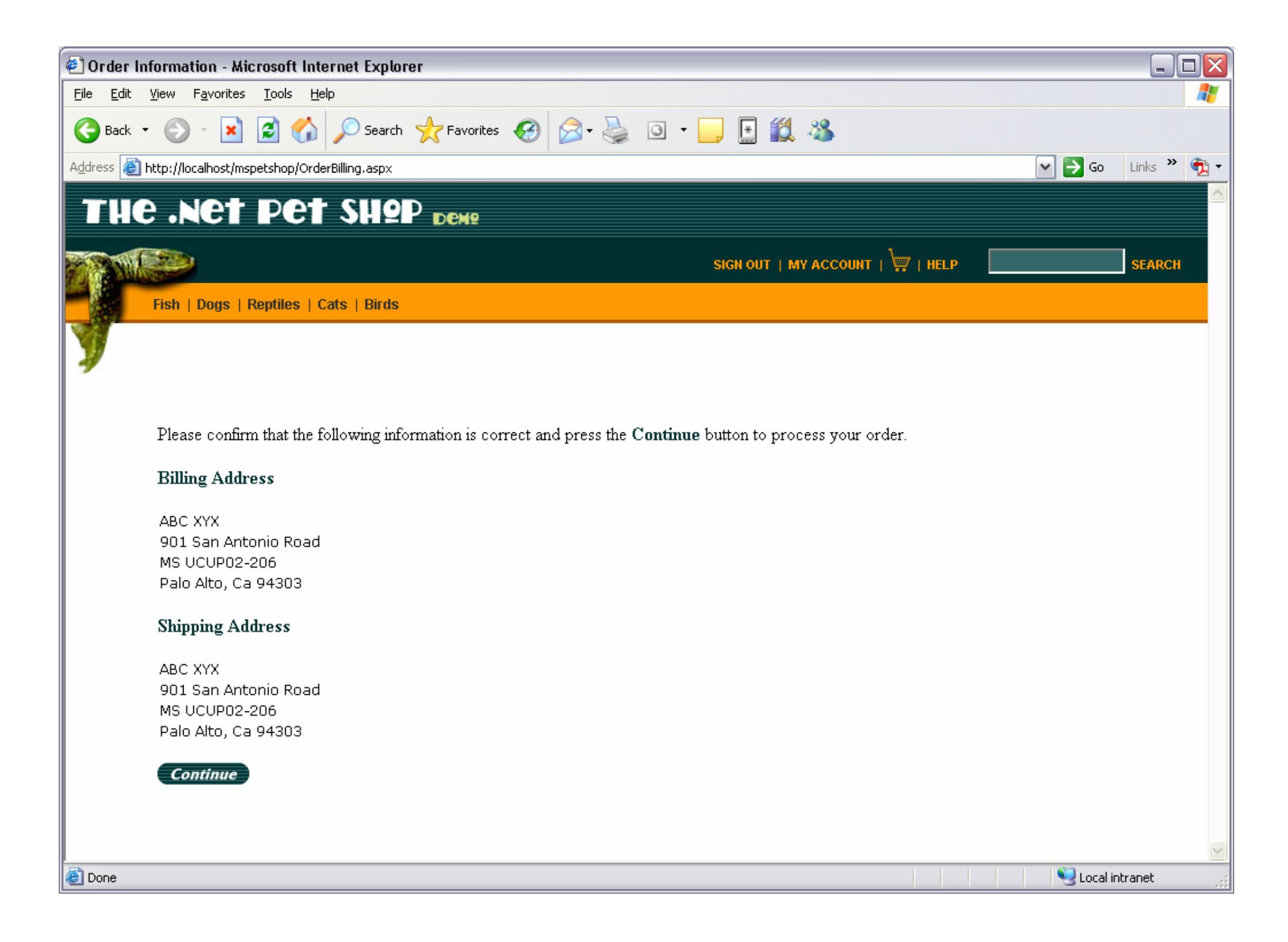

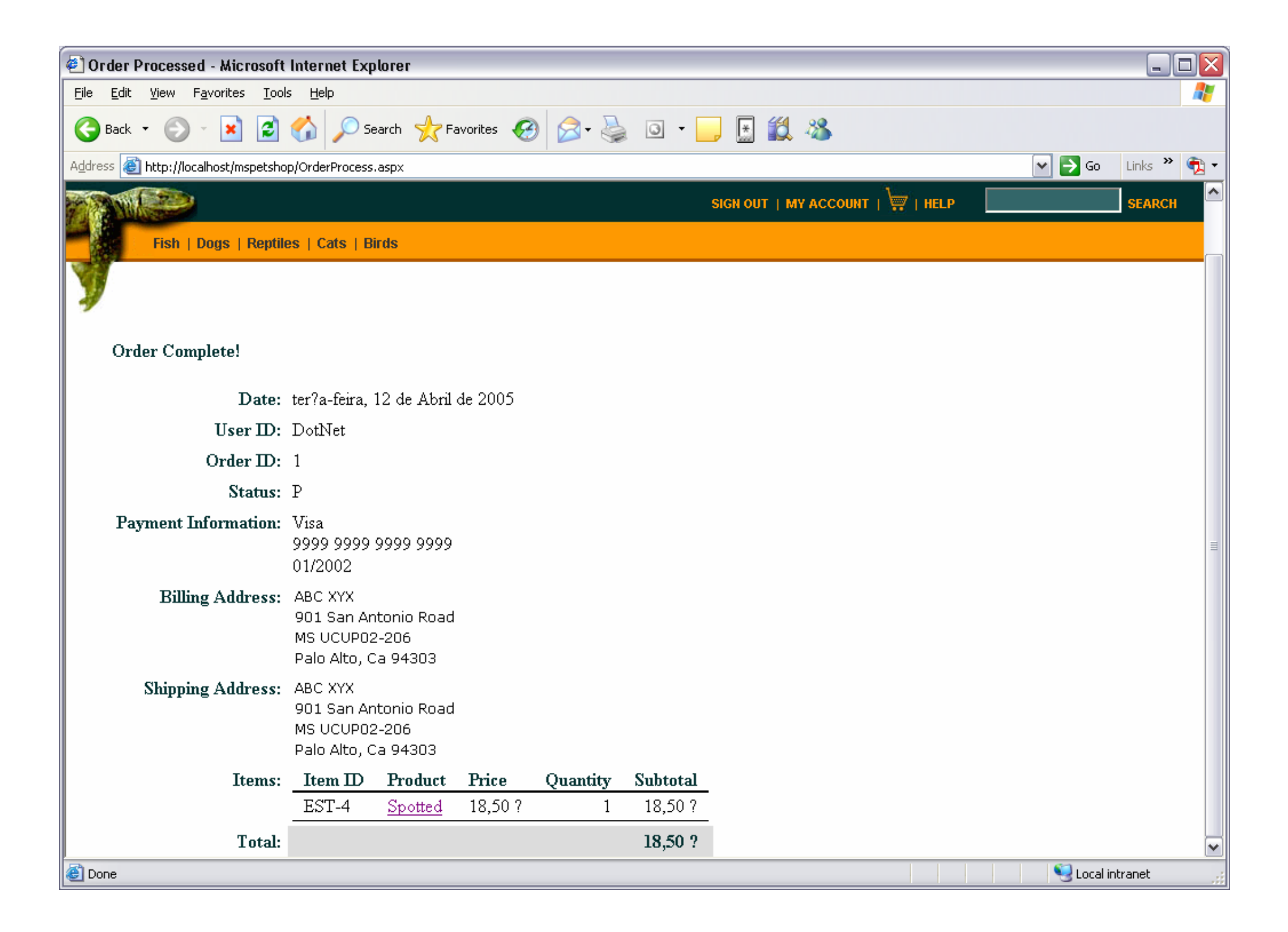

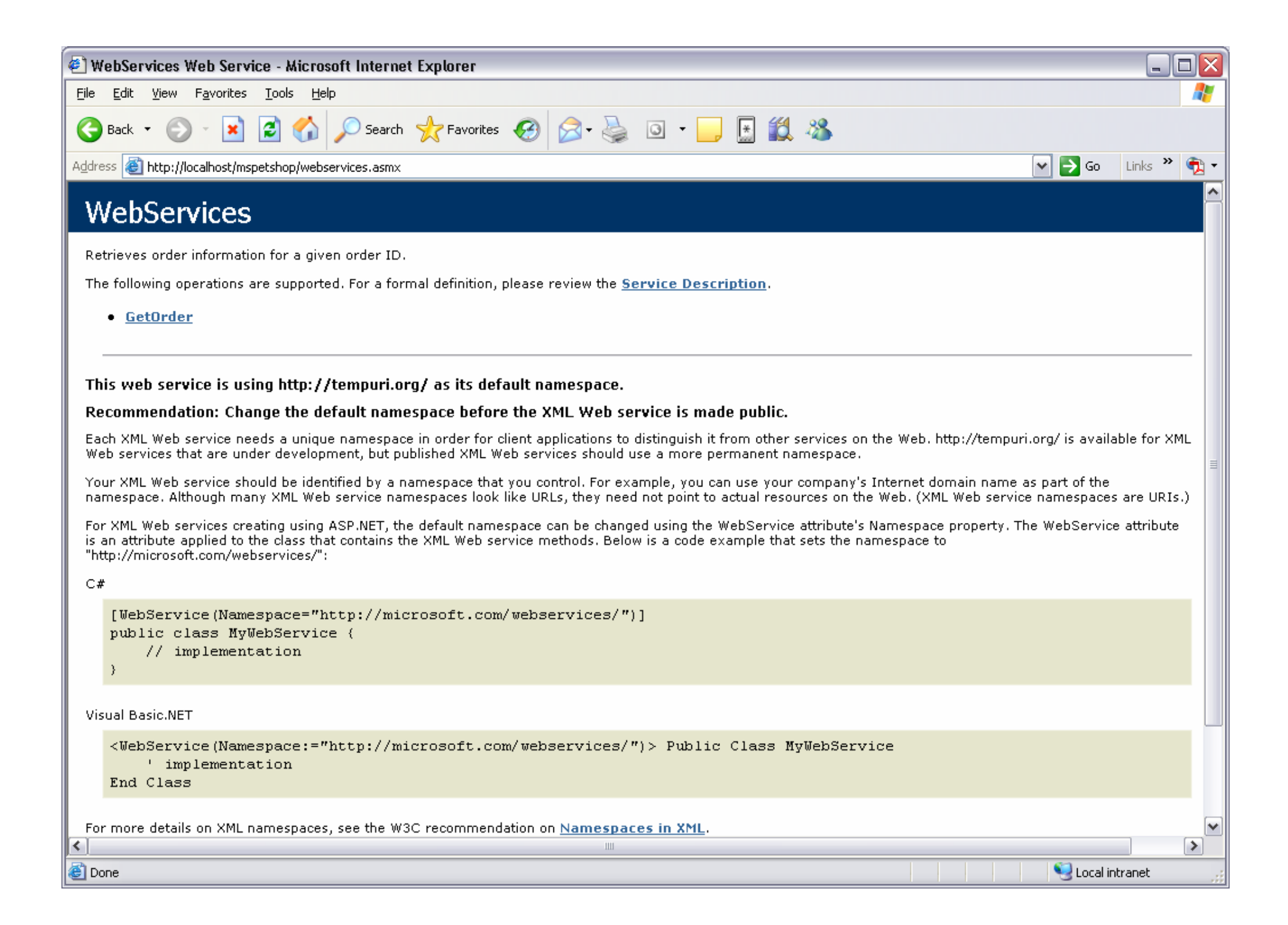

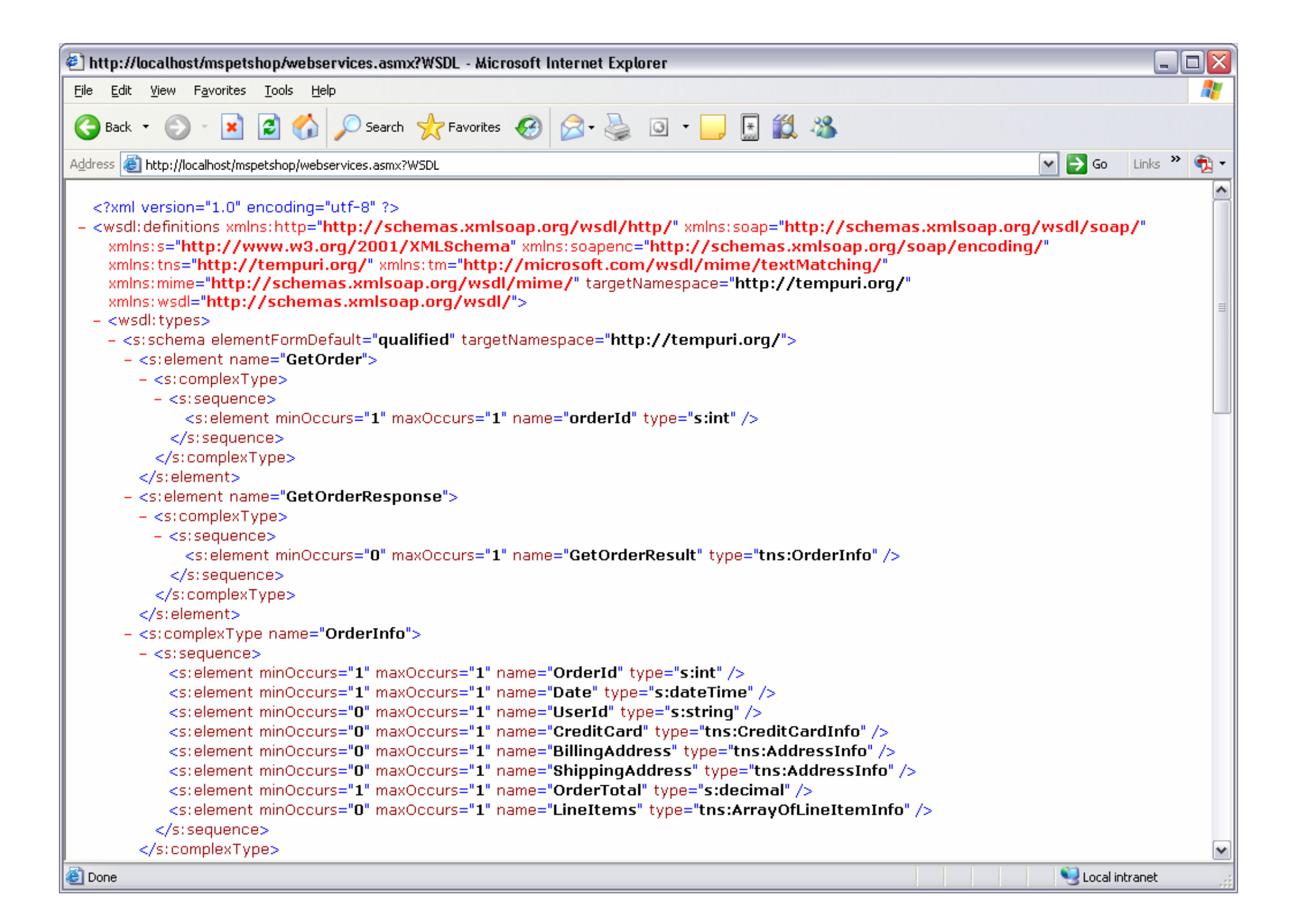

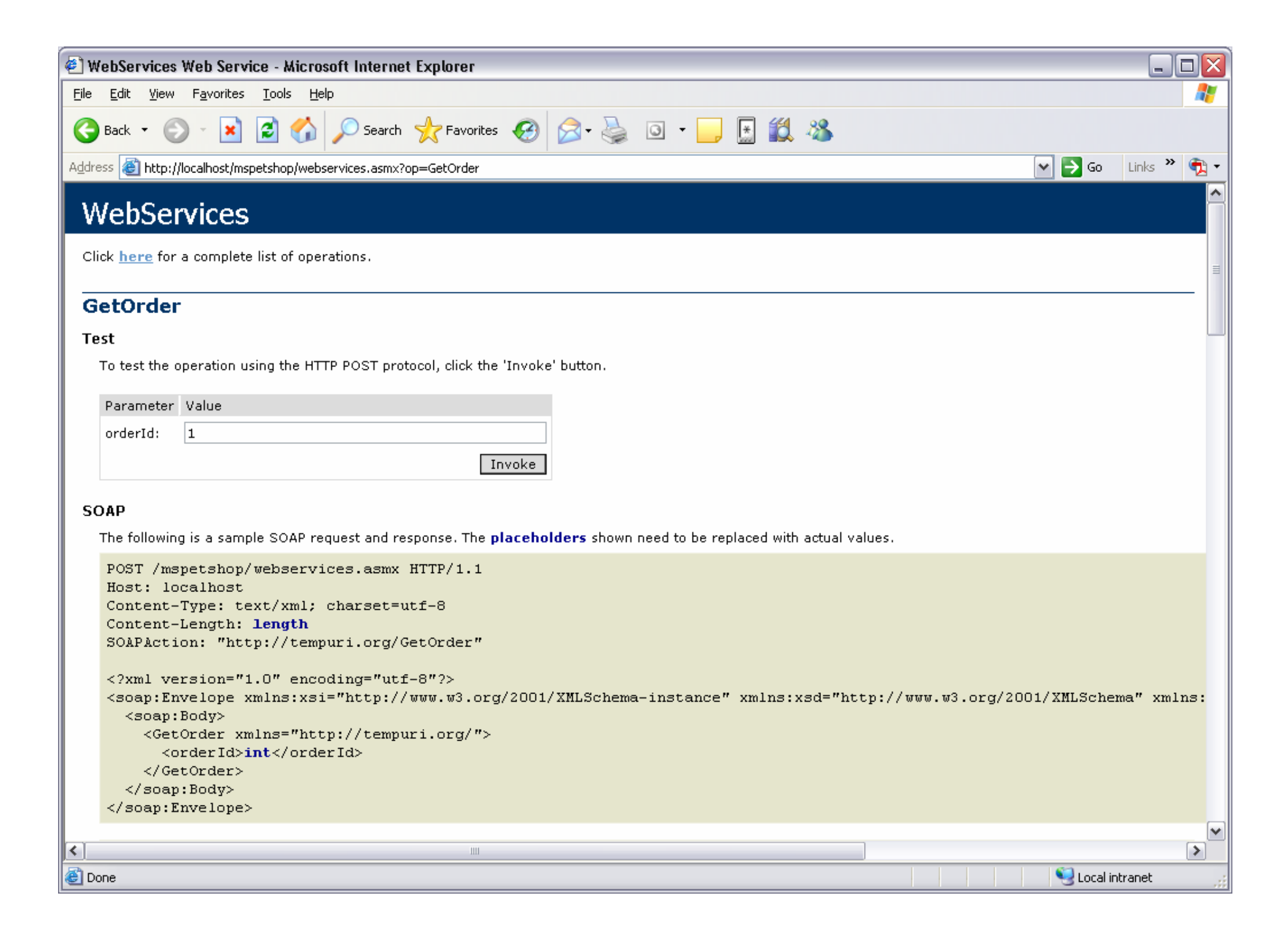

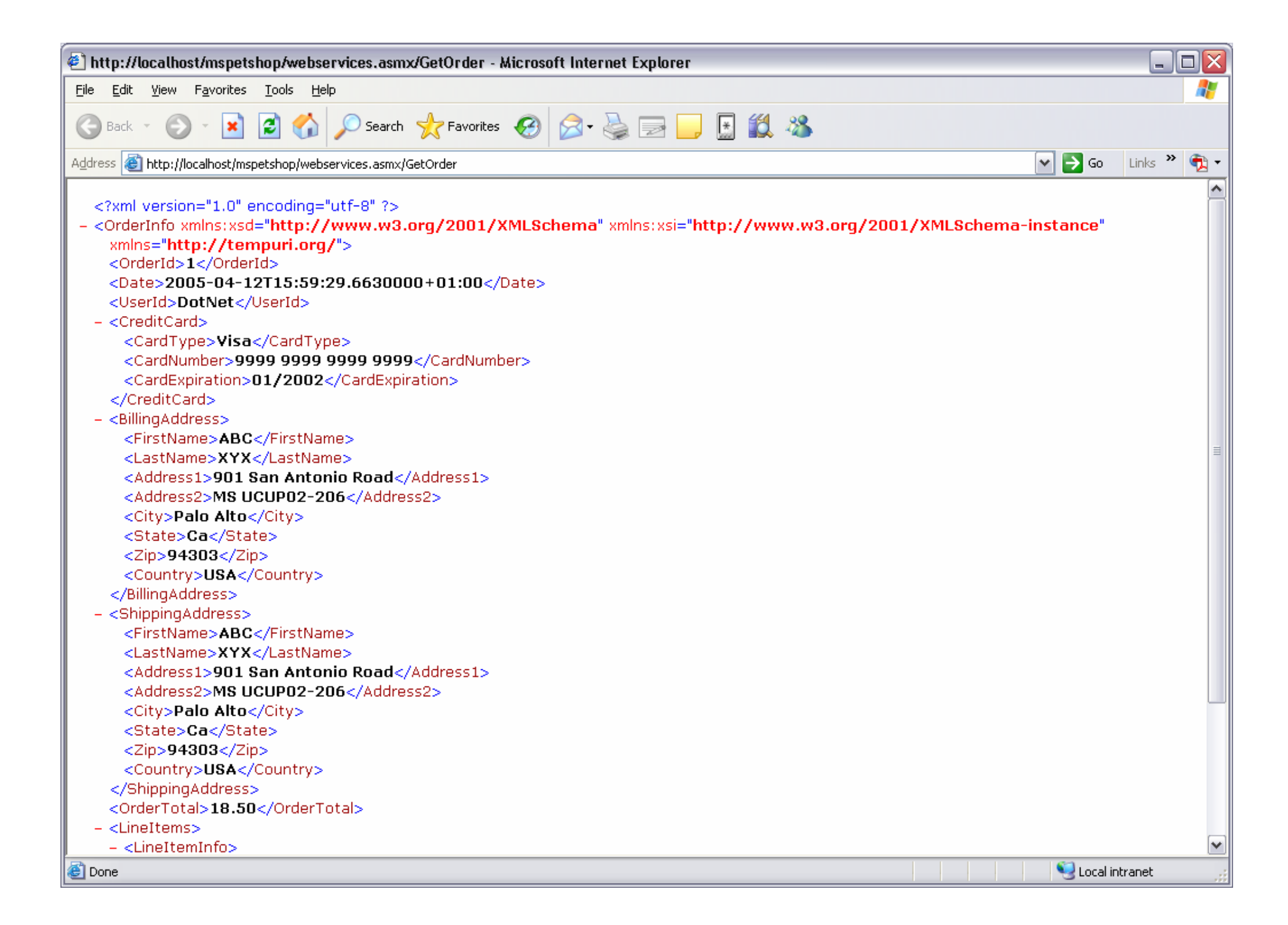

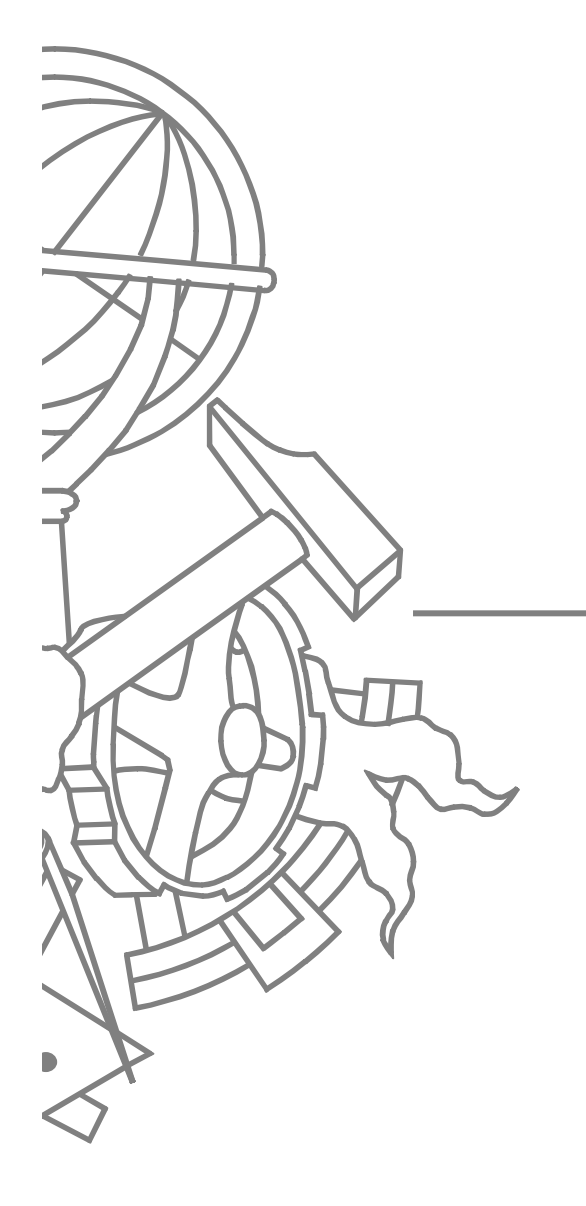

#### Descrição técnica

### O que é?

- Site de venda online de animais
- Sistema de processamento de encomendas em separado
	- Outra base de dados
	- **· Implica transacção distribuída**
	- Aplicação em 3 camadas
- Utiliza padrões de software
- $\bullet$ **• Solução multi-projecto**

 $\bullet$ 

#### Modelo de Dados: sistema de venda

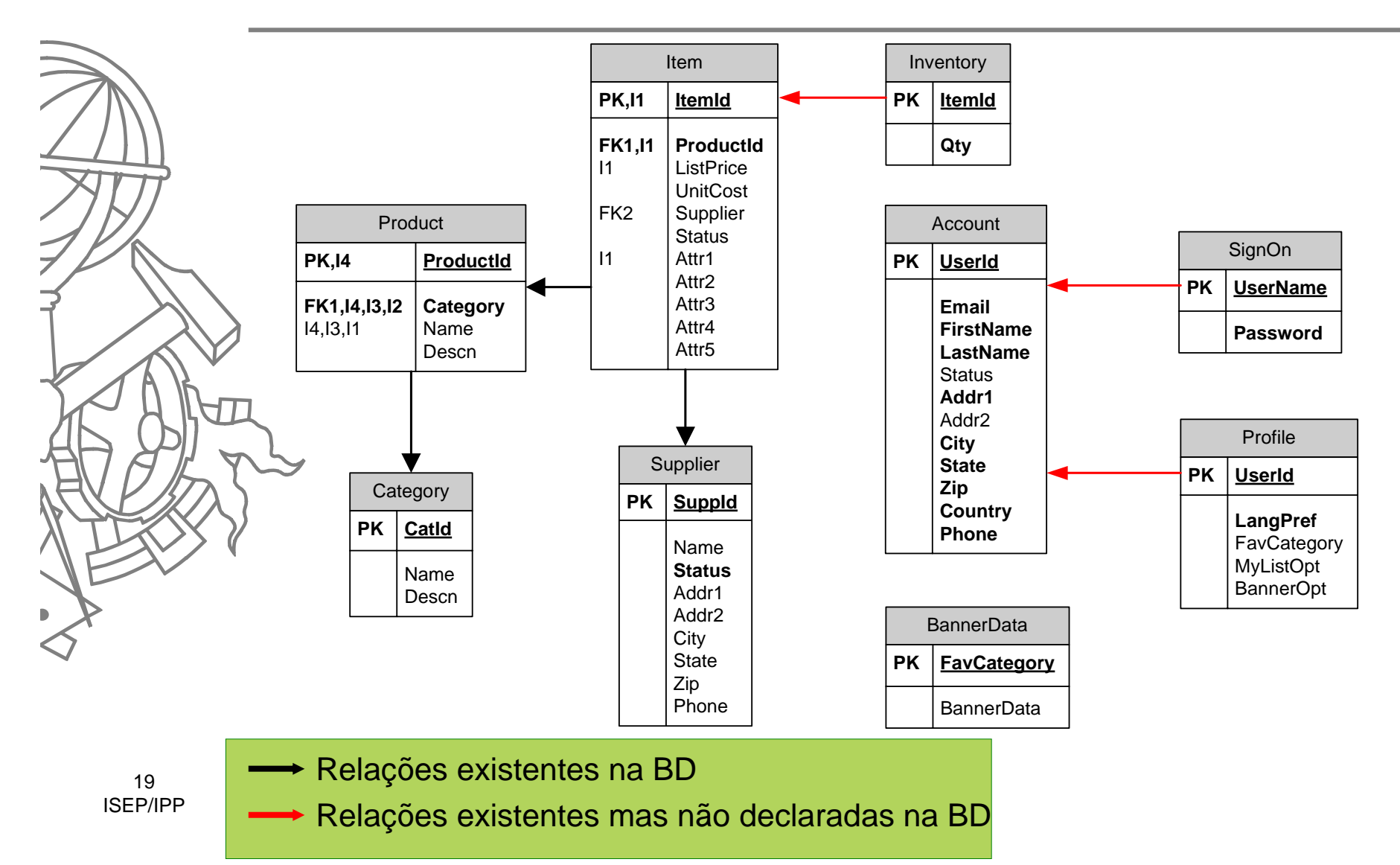

#### Modelo de Dados: sistema de encomendas

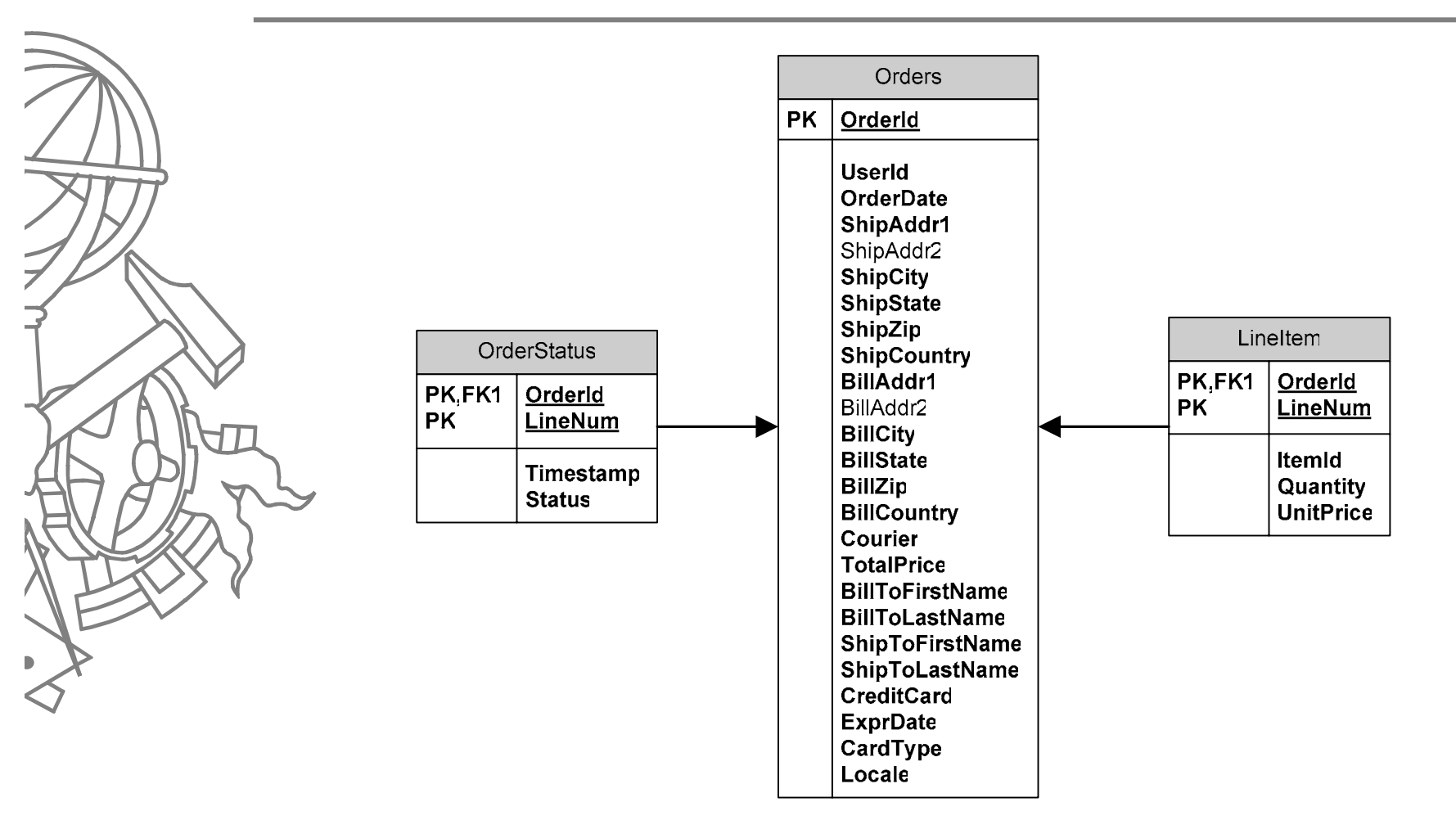

#### **Arquitectura**

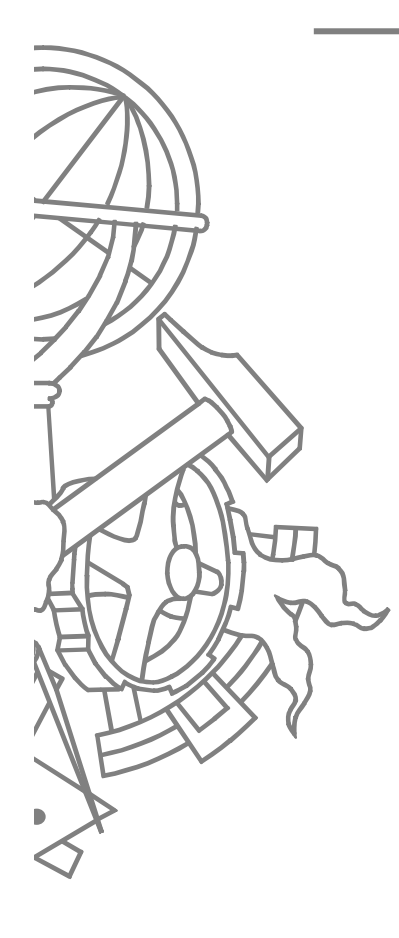

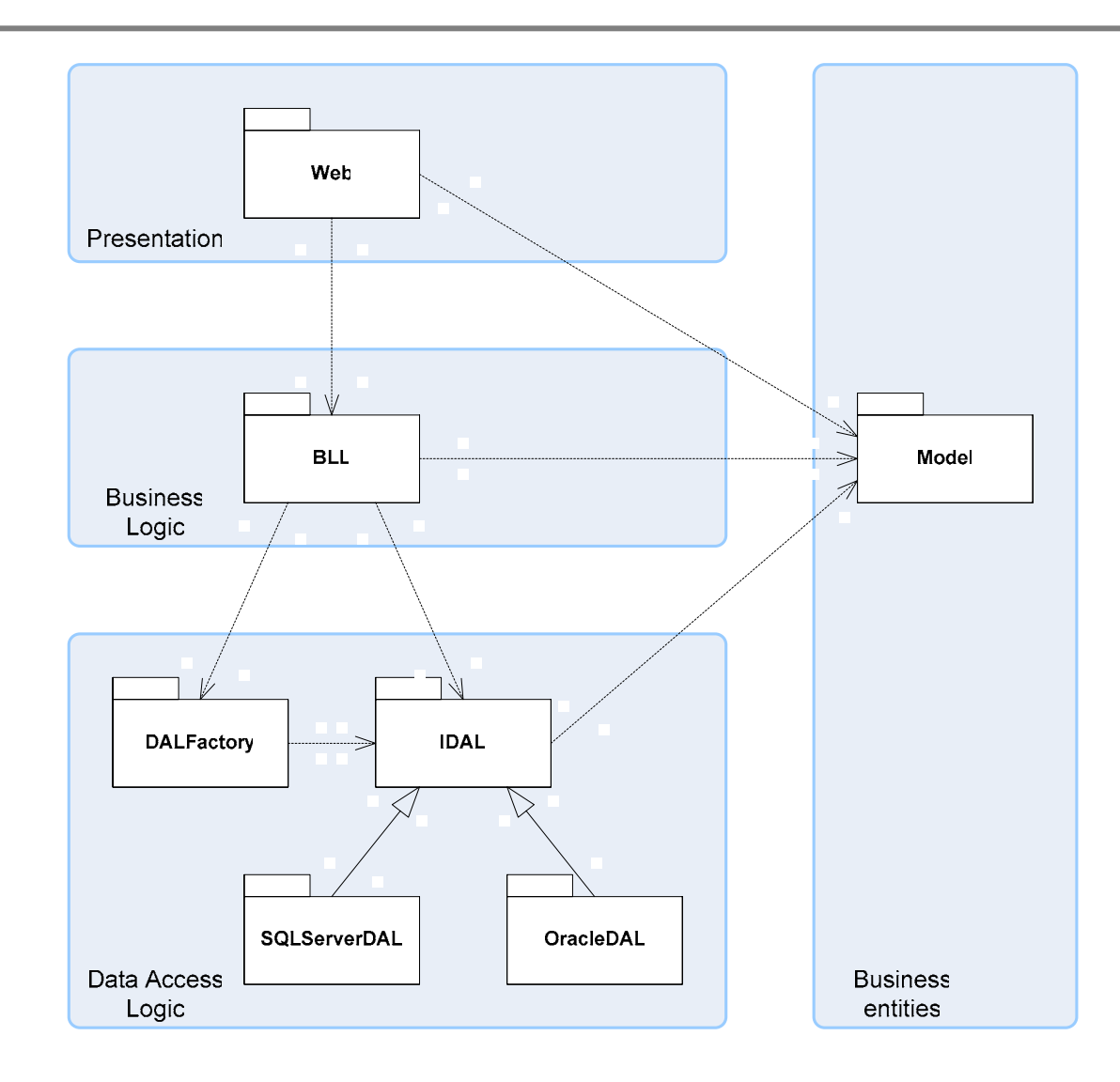

21ISEP/IPP

### Entidades de negócio

- **Usa Custom classes** para representar os conceitos de negócio existentes
	- Account
	- Address
	- CartItem
	- $\bullet$ **CreditCard**
	- $\bullet$ Item
	- Order + LineItem
	- Product

### Entidades de negócio

- Colecções de classes são retornadas usando um dos contentores da plataforma que implemente a interface **IList**
- Cada classe tem o nome do conceito concatenado de "Info"
- **Todas as classes são** *Serializable*
- O Classes apenas possuem dados e Atributos e construtor para facilitar a utilização
- **Conceitos complexos compostos usam** *arrays* 
	- Exemplo: Order + LineItem

#### **Entidades de Negócio**

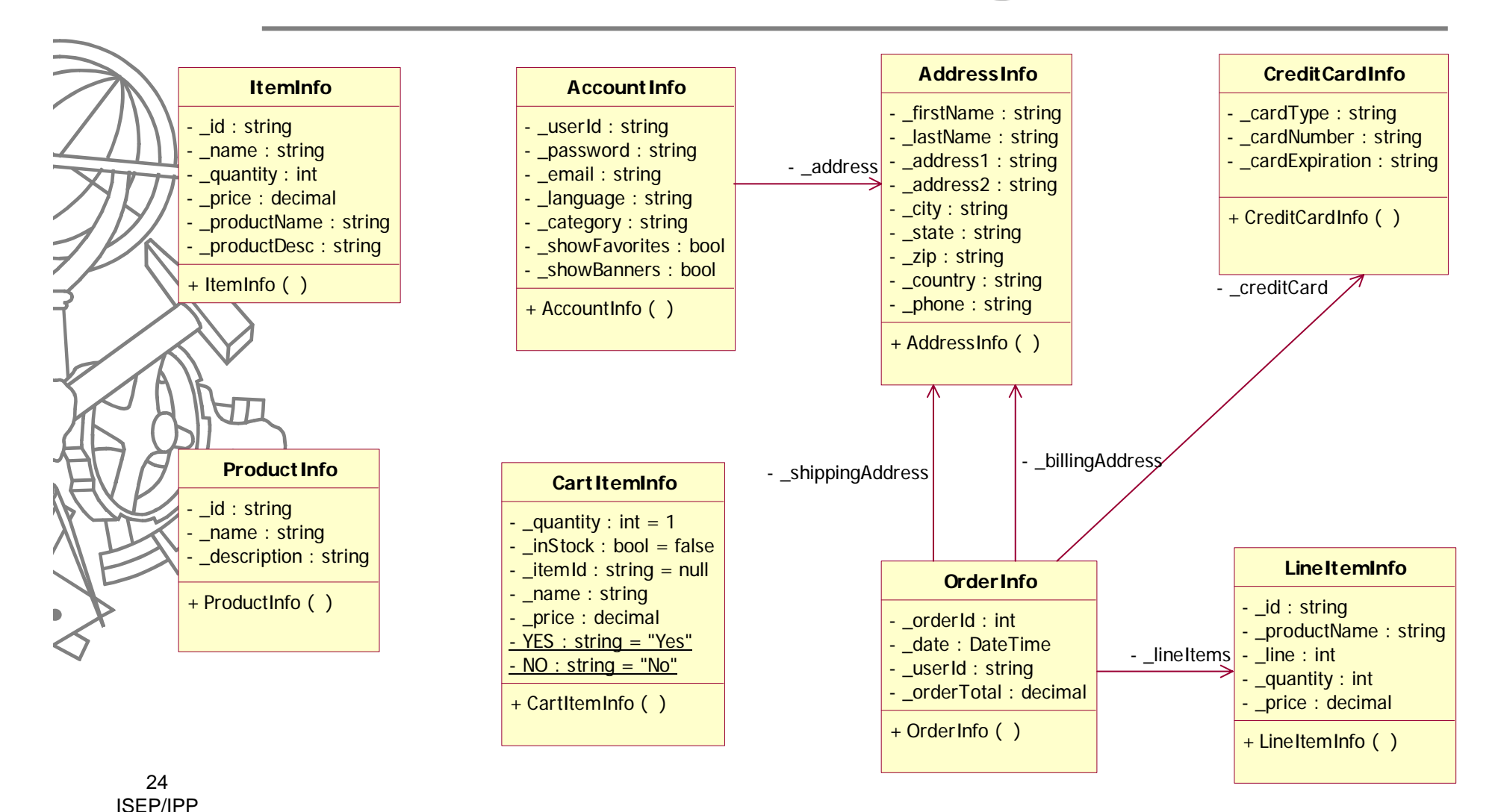

## Lógica de apresentação

- Template view
- Page Controller
- z Páginas ASP.net com *code behind*
- Page flow controller
	- O Account
	- O **Cart**
- Web service para obter dados de uma encomenda

#### Lógica de apresentação  $(1/2)$

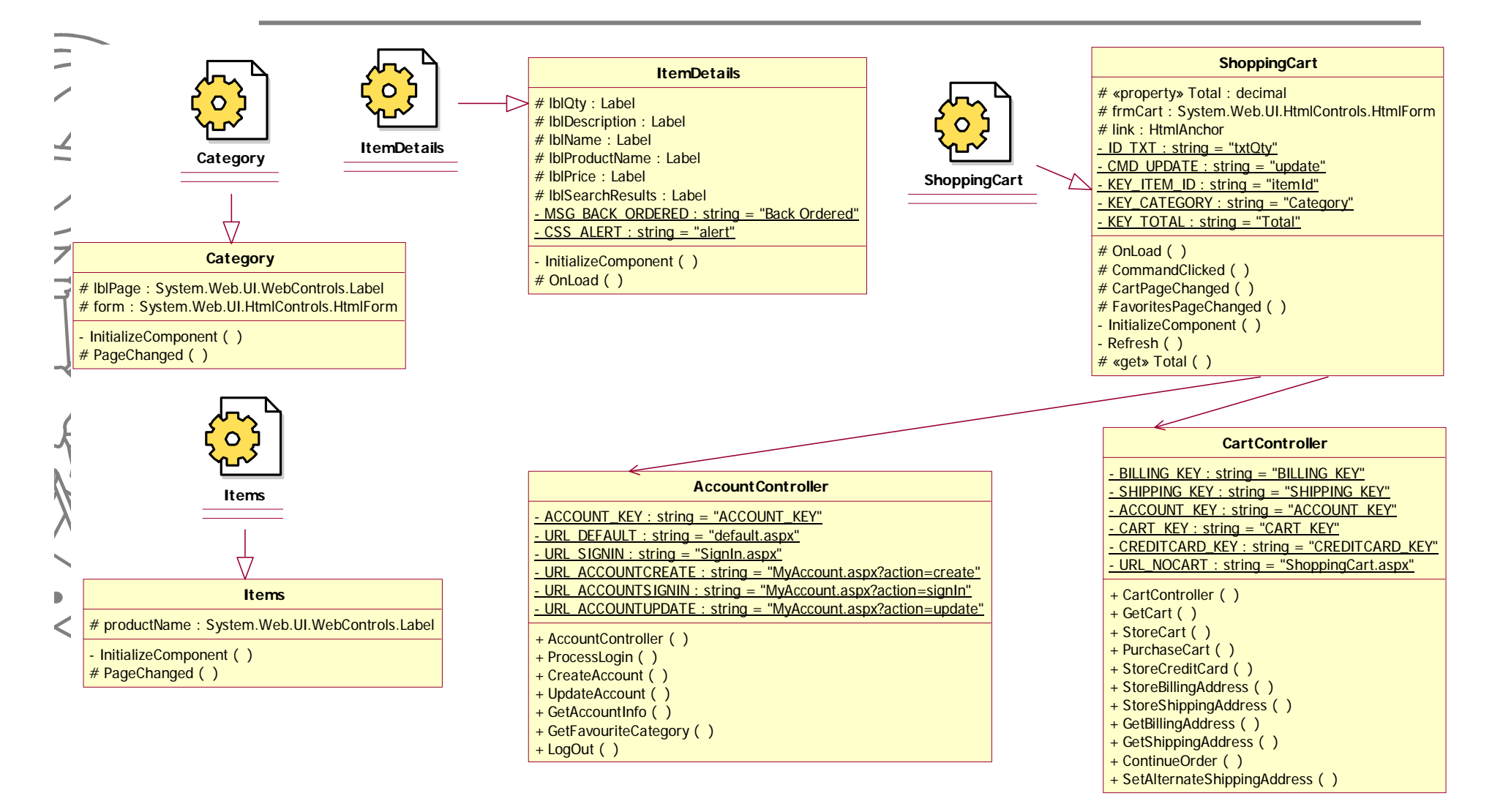

### Lógica de apresentação (2/2)

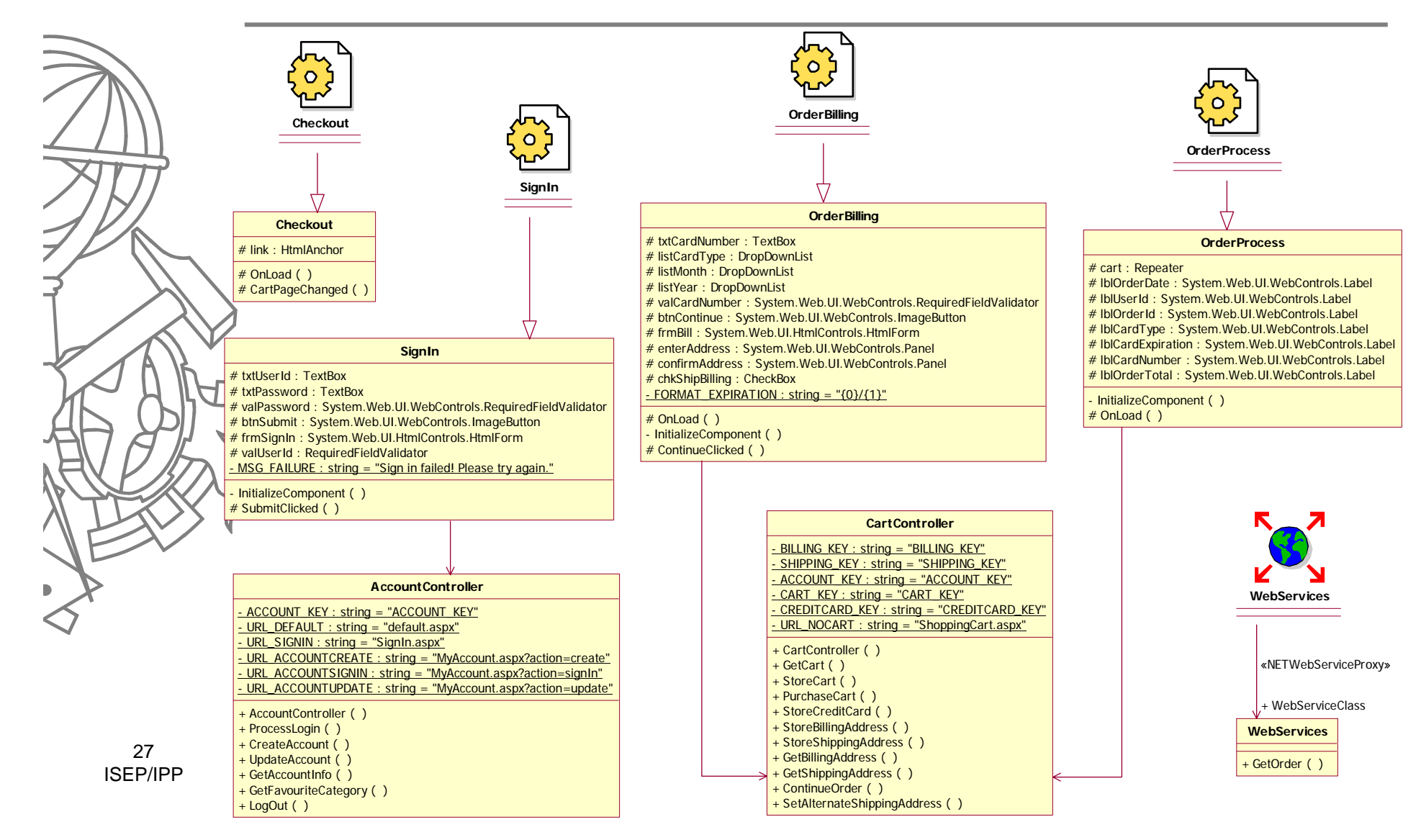

# Lógica de negócio

- Table Module
	- Parâmetros e tipos de retorno dos métodos são objectos do tipo das entidades de negócio
	- O Classe **Cart** é na realidade um Domain Model

 Classe "Order" dividida em duas: **OrderRead** e **OrderInsert**

- O Transação distribuída na inserção
- O Lidar com *overhead* de *serviced components*

O

# Lógica de negócio (1/2)

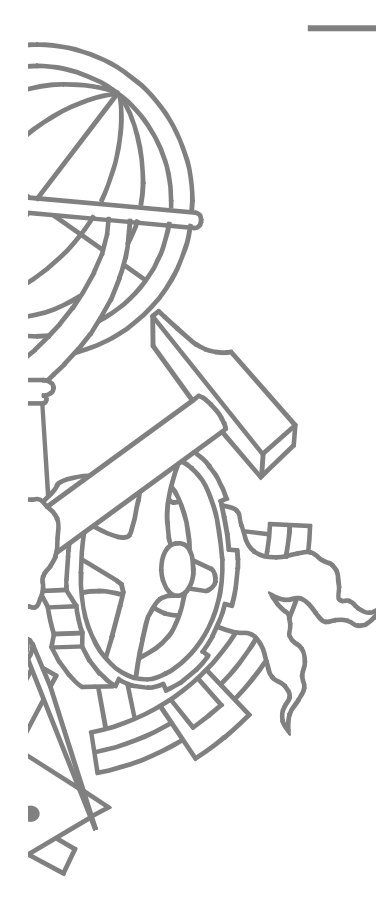

#### **Item**

+ GetItemsByProduct ( [in] productId : string ) : IList + GetItem ( [in] itemId : string ) : ItemInfo

#### **Product**

+ GetProductsByCategory ( [in] category : string ) : IList + GetProductsBySearch ( [in] text : string ) : IList

#### **Profile**

+ GetBannerPath ( [in] favCategory : string ) : string

#### **Account**

- + SignIn ( [in] userId : string , [in] password : string ) : AccountInfo
- + GetAddress ( [in] userId : string ) : AddressInfo
- + Insert ( [in] account : AccountInfo )
- + Update ( [in] account : AccountInfo )

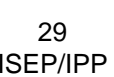

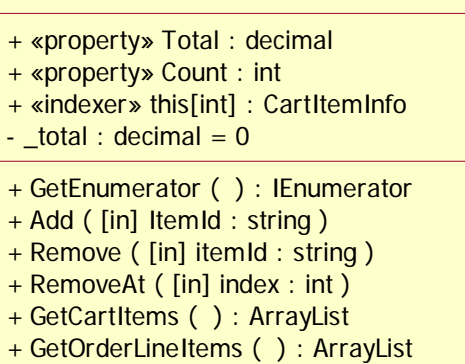

**Cart**

- GetInStock ( [in] ItemId : string ) : int
- + «get» Total ( ) : decimal
- + «set» Total ( [in] value : decimal )
- + «get» Count ( ) : int
- + «get» this ( [in] index : int ) : CartItemInfo

### Lógica de negócio (2/2)

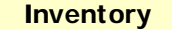

+ CurrentQuantityInStock ( [in] itemId : string ) : int + TakeStock ( [in] items : LineItemInfo[] )

#### **OrderRead**

+ GetOrder ( [in] orderId : int ) : OrderInfo

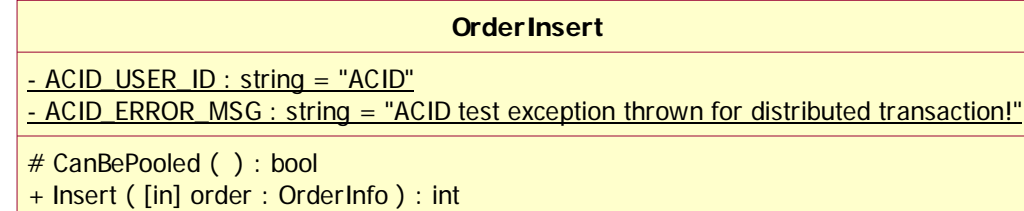

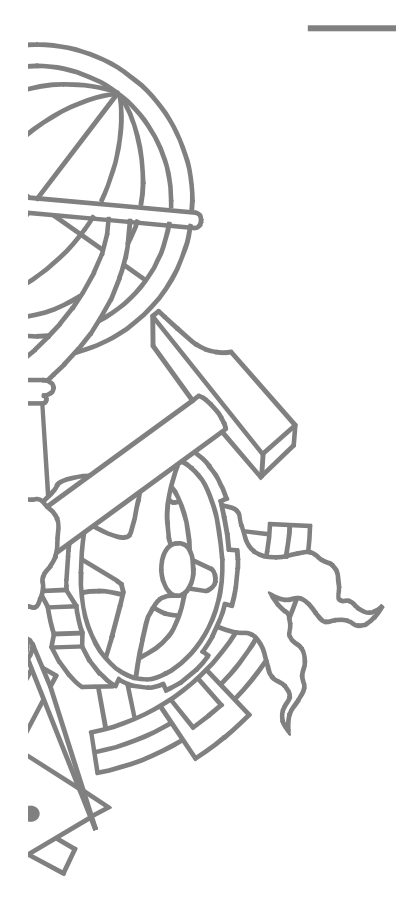

#### Lógica de acesso a dados

- Table Data Gateway
- Factory

#### Lógica de acesso a dados: IDAL

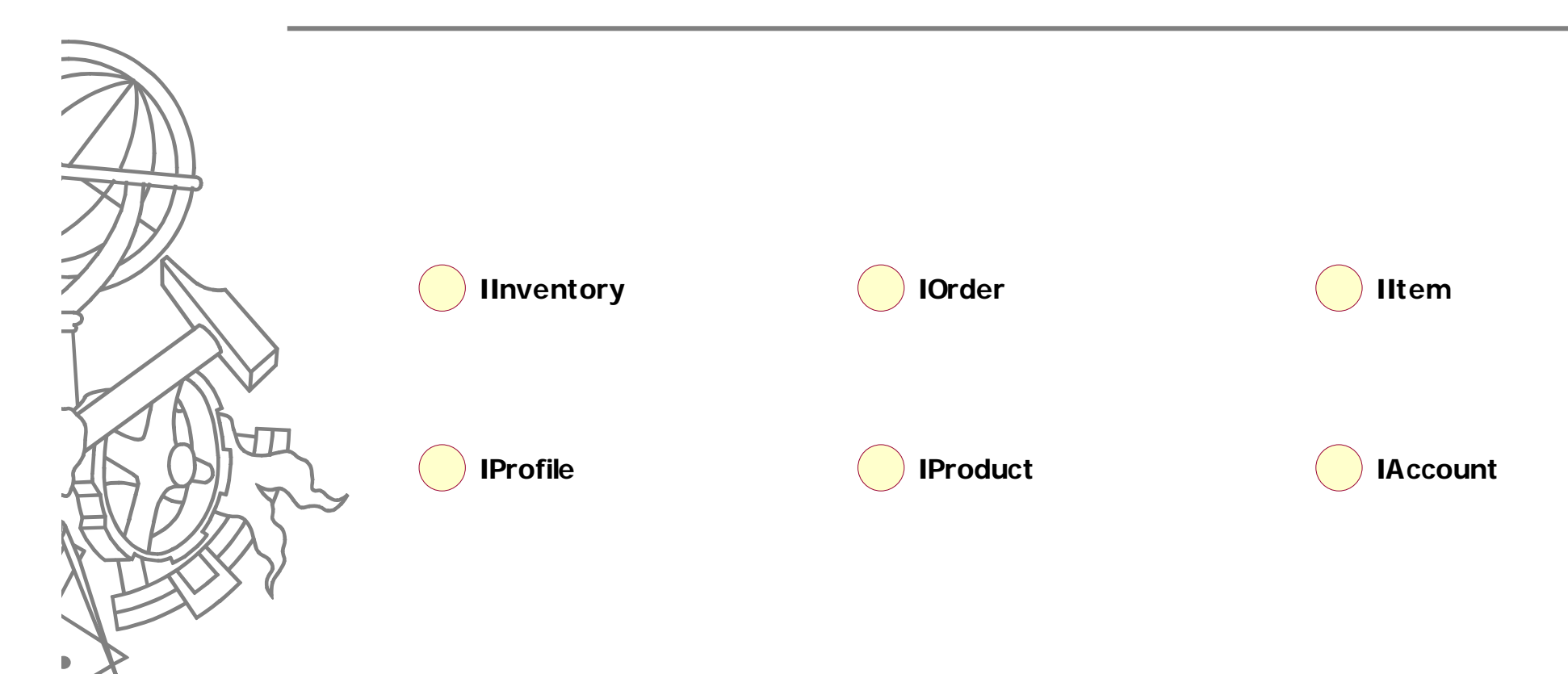

#### Lógica de acesso a dados: IDAL

```
33ISEP/IPPpublic interface IProfile
           {
                string GetBannerPath(string FavCategory);
           }
           public interface IAccount
           {
                AccountInfo SignIn(string userId, string password);
                AddressInfo GetAddress(string userId);
                void Insert(AccountInfo account);
                void Update(AccountInfo Account);
           }
           public interface IInventory
           {
                 int CurrentQtyInStock(string ItemId);
                void TakeStock(LineItemInfo[] items);
            }
```
#### Lógica de acesso a dados: IDAL

```
public interface IItem
{
     IList GetItemsByProduct(string productId);
     ItemInfo GetItem(string itemId);
}
public interface IProduct
{
     IList GetProductsByCategory(string category);
     IList GetProductsBySearch(string[] keywords);
}
public interface IOrder
{
     int Insert(OrderInfo order);
     OrderInfo GetOrder(int orderId);
}
```
#### Lógica de acesso a dados: **SQLServerDAL**

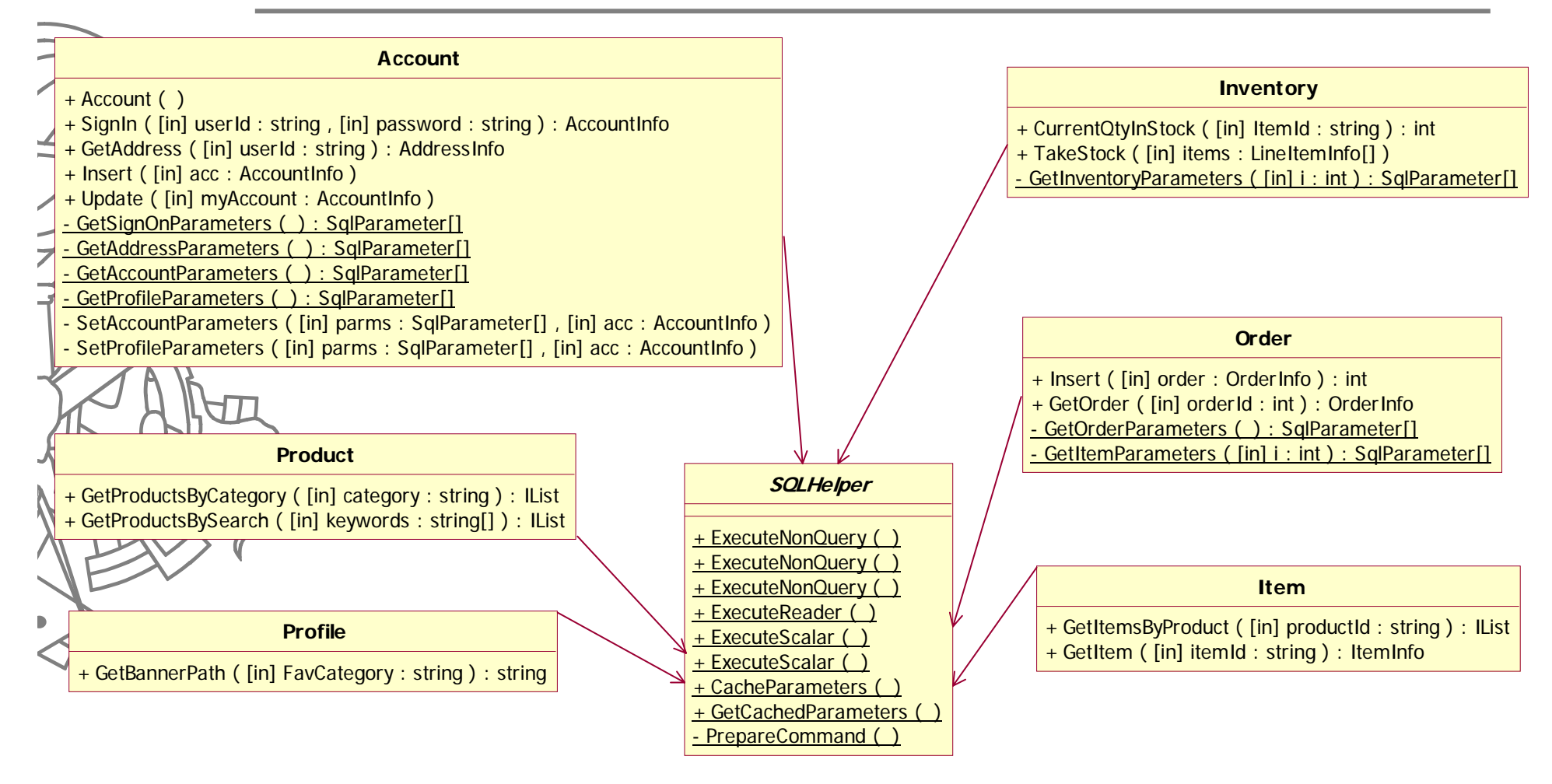
## Lógica de acesso a dados: **SQLServerDAL**

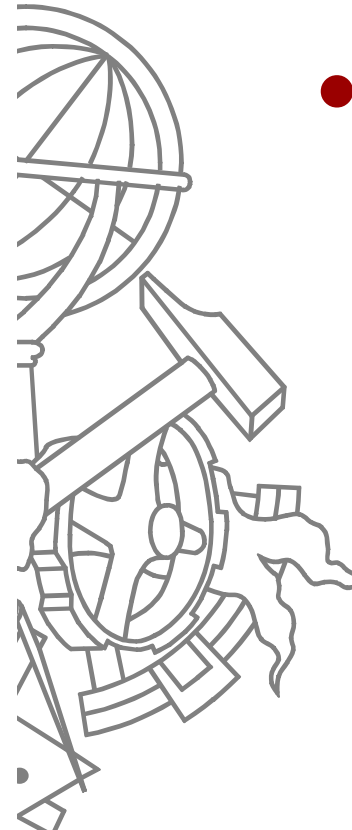

#### • Uma das classes

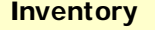

- SQL\_SELECT\_INVENTORY : string = "SELECT Qty FROM Inventory WHERE ItemId = @ItemId"
- SQL\_TAKE\_INVENTORY : string = "UPDATE Inventory SET Qty = Qty "
- + CurrentQtyInStock ( )
- + TakeStock ( )
- GetInventoryParameters ( )

## Lógica de acesso a dados: **OracleDAL**

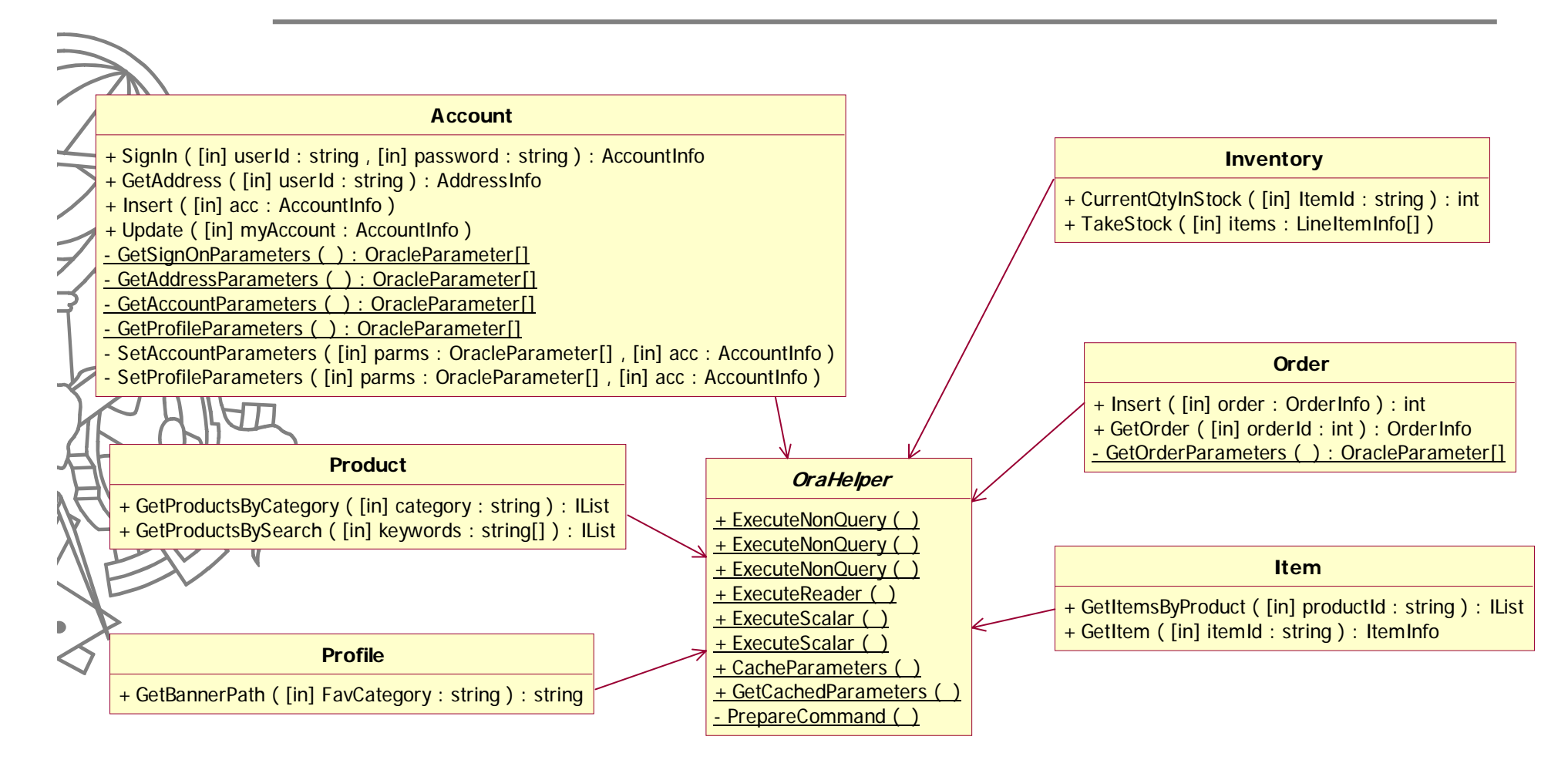

## Lógica de acesso a dados: **OracleDAL**

• Uma das classes

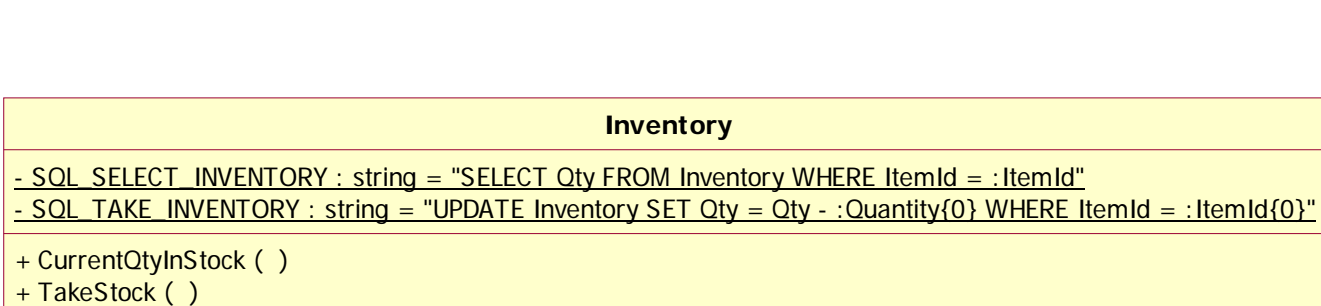

# Lógica de acesso a dados: **DALFactory**

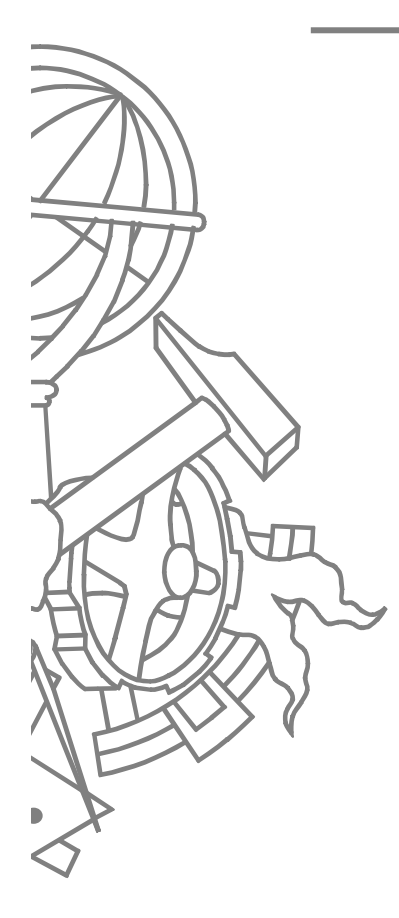

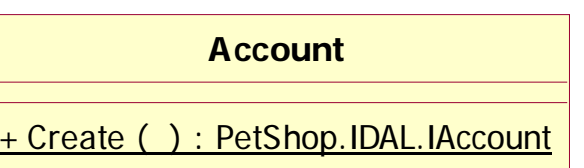

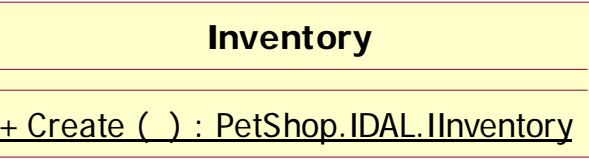

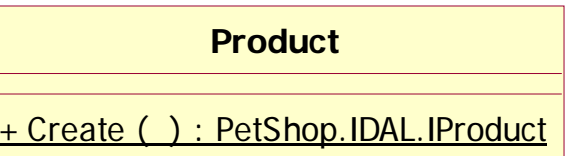

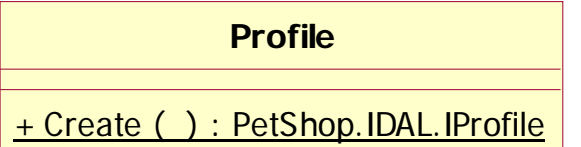

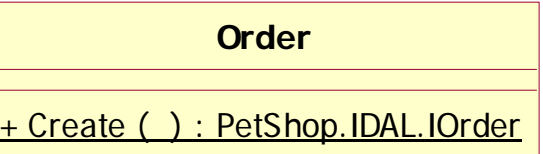

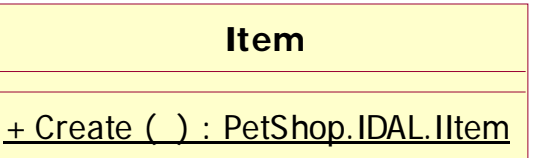

# Lógica de acesso a dados: **DALFactory**

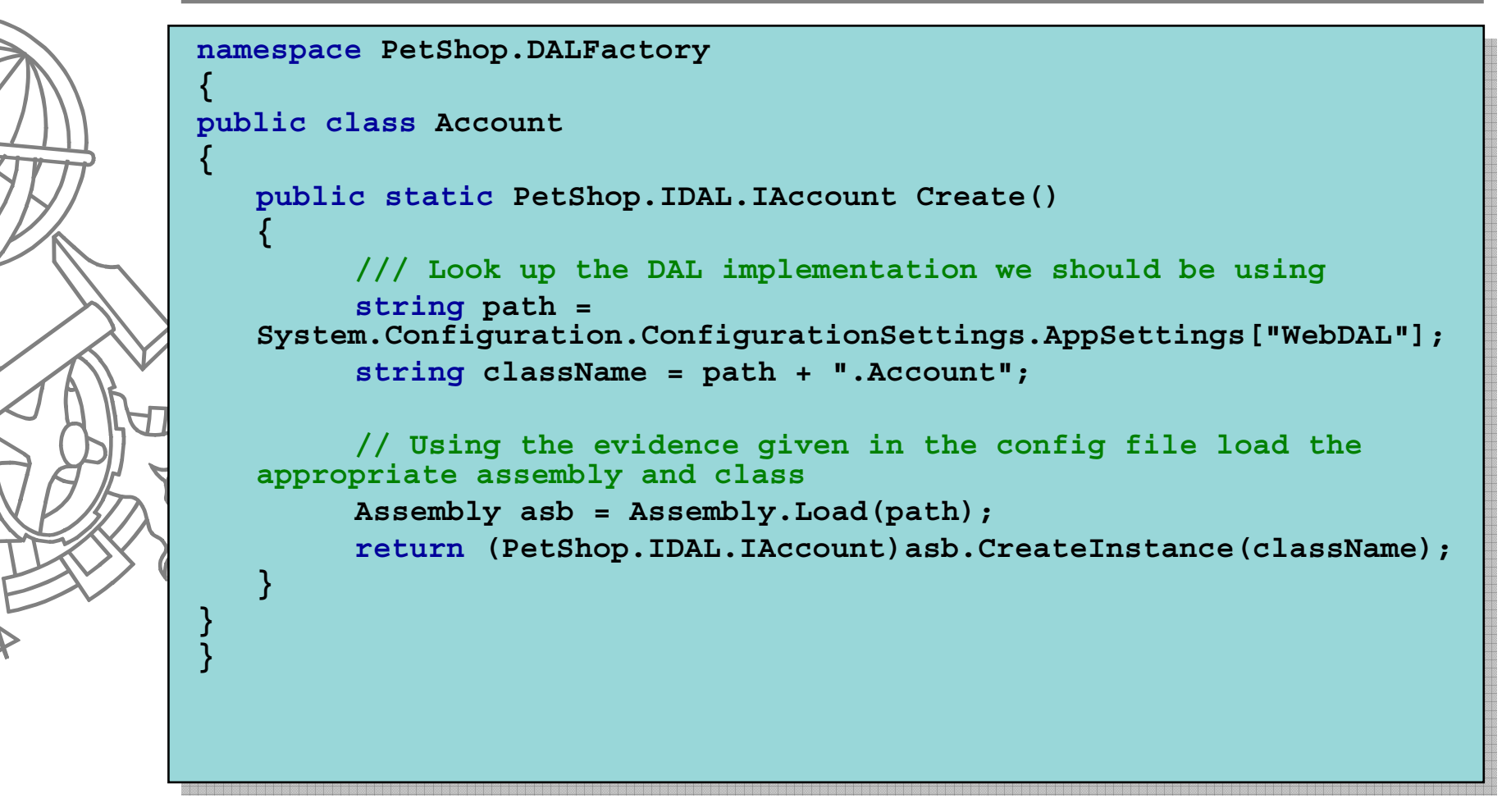

# Ficheiro de configuração

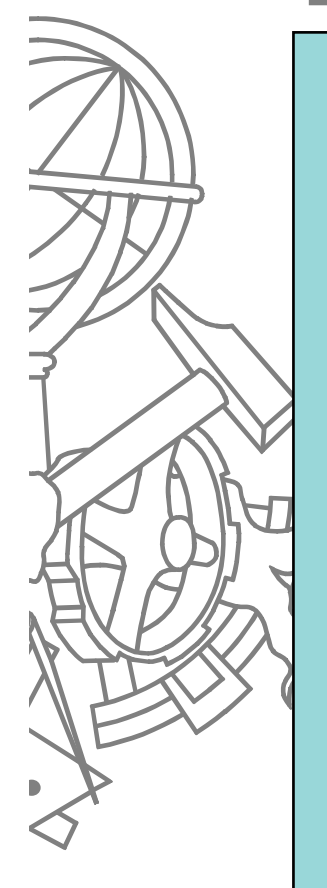

```
<configuration>
  <appSettings>
       ...<add key="WebDAL" 
              value="PetShop.SQLServerDAL" />
       <add key="OrdersDAL" 
              value= "PetShop.OracleDAL" />
       ...</appSettings>
```
**</configuration>**

**...**

# Fluxo de execução

 $\blacksquare$ 

# **Página inicial**

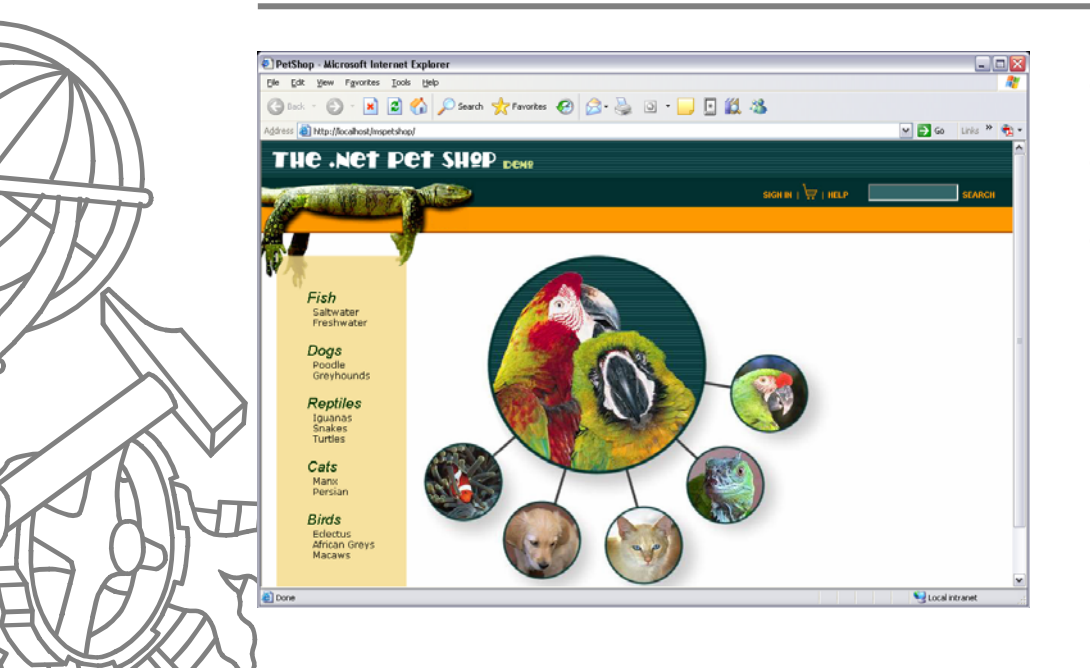

- $\bullet$ Default.aspx
- Conteúdo estático
- O Cada link redirecciona para página Category.aspx passando um parâmetro na *query string*
	- o /Category.aspx?categoryId  $=$ FISH

# Visualizar produtos de uma categoria

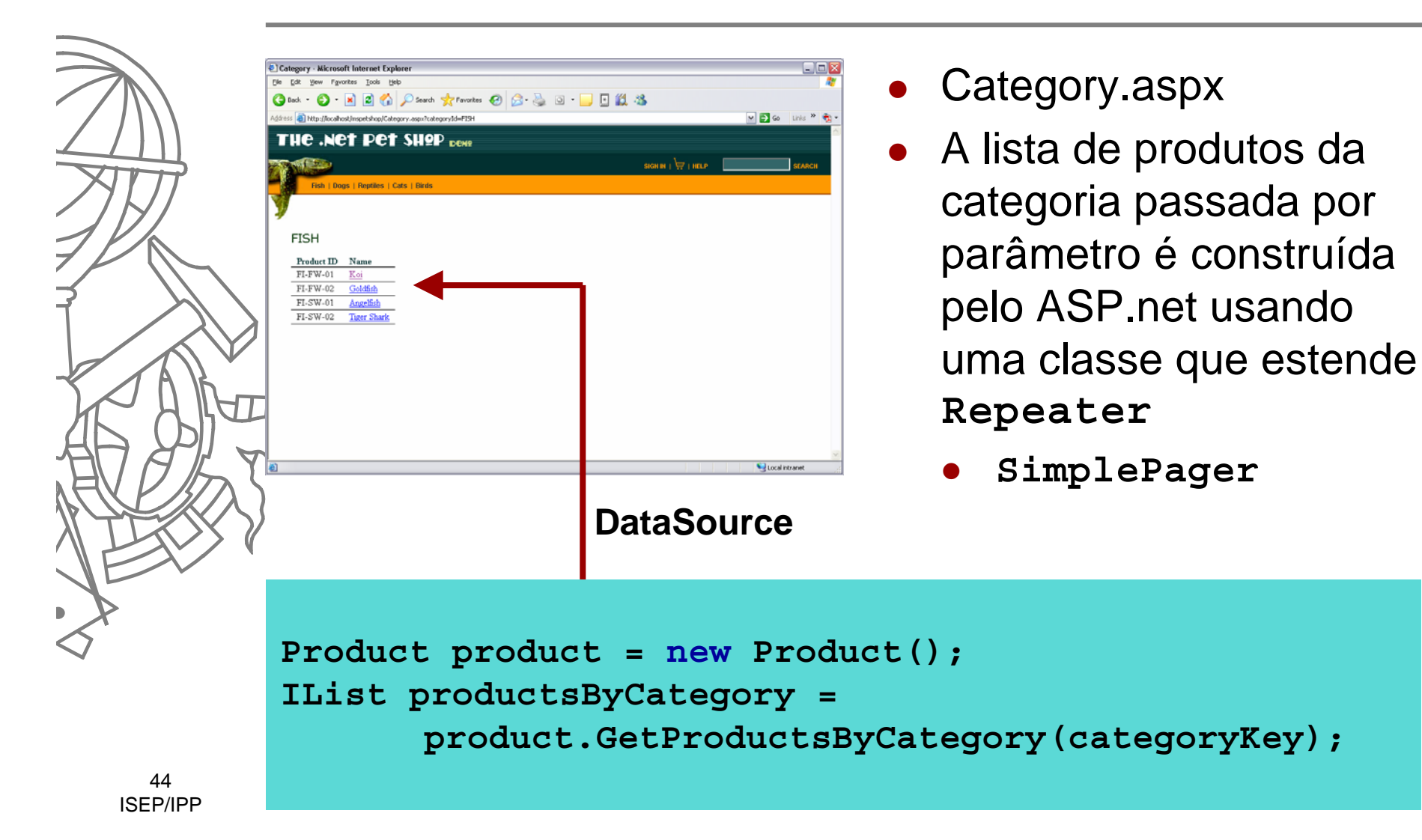

### **BLL.Product**

**public IList GetProductsByCategory(string category)** 

```
// Return null if the string is empty
if (category.Trim() == string.Empty) 
     return null;
```
**// Get an instance of the Product DAL using the DALFactory IProduct dal = DALFactory.Product.Create();**

**// Run a search against the data store return dal.GetProductsByCategory(category);**

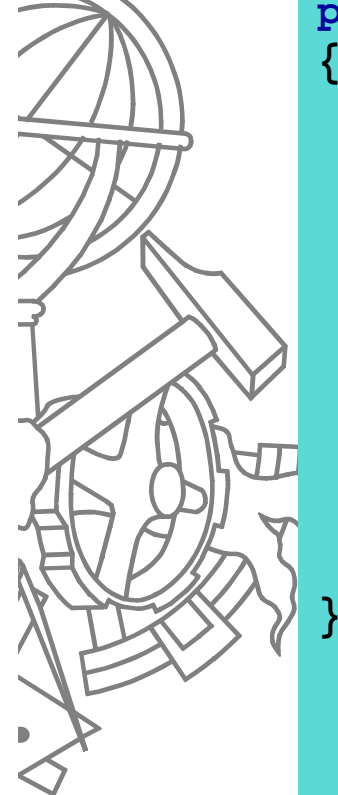

**}**

## DAL.Product

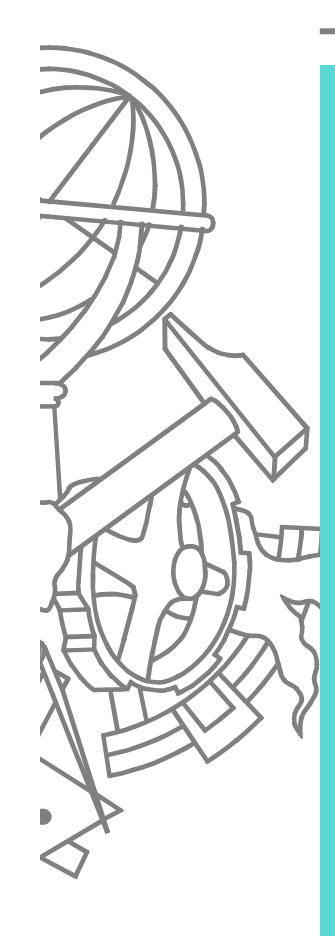

**{**

**{**

**}**

**}**

```
public IList GetProductsByCategory(string category) 
   IList productsByCategory = new ArrayList();
   SqlParameter parm = new SqlParameter(PARM_CATEGORY,
                                            SqlDbType.Char, 10);
   parm.Value = category;
   //Execute a query to read the products
   using (SqlDataReader rdr =
          SQLHelper.ExecuteReader(SQLHelper.CONN_STRING_NON_DTC, 
          CommandType.Text, SQL_SELECT_PRODUCTS_BY_CATEGORY, parm)) 
       while (rdr.Read()){
          ProductInfo product = new ProductInfo(rdr.GetString(0),
                                            rdr.GetString(1), 
                                            null);
          productsByCategory.Add(product);
       }
   return productsByCategory;
```
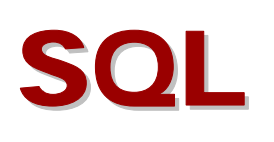

SELECT ProductId, Name FROM Product WHERE Category = @Category

# Visualizar itens de um produto

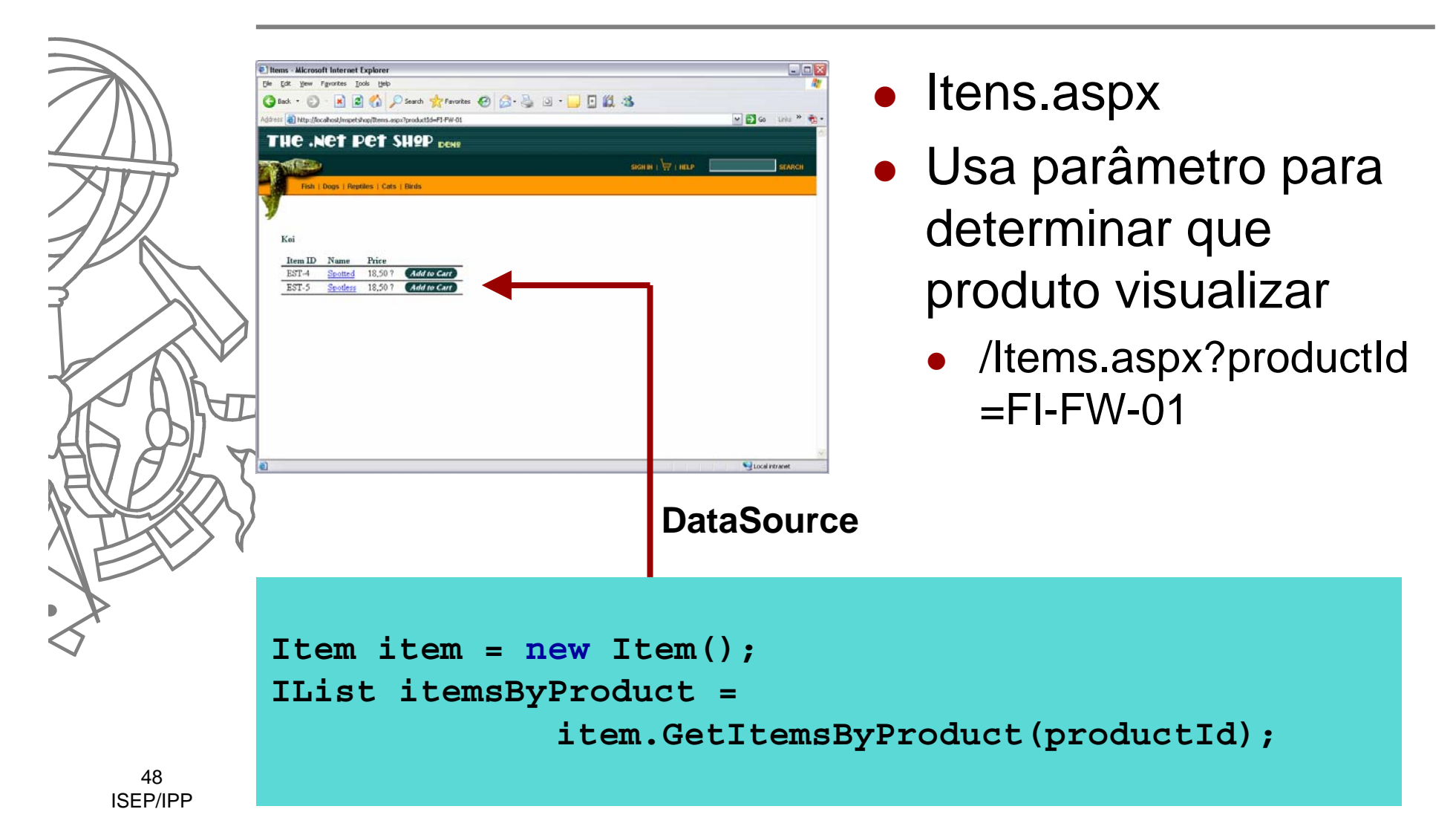

#### BLL.Item

**public IList GetItemsByProduct(string productId)** 

```
// Validate input
```
**{**

**}**

```
if (productId.Trim() == string.Empty)
    return null;
```
**// Get an instance of the Item DAL using the DALFactory IItem dal = PetShop.DALFactory.Item.Create();**

**// Use the dal to search by productId return dal.GetItemsByProduct(productId);**

#### DAL.Item

**return productsByCategory;**

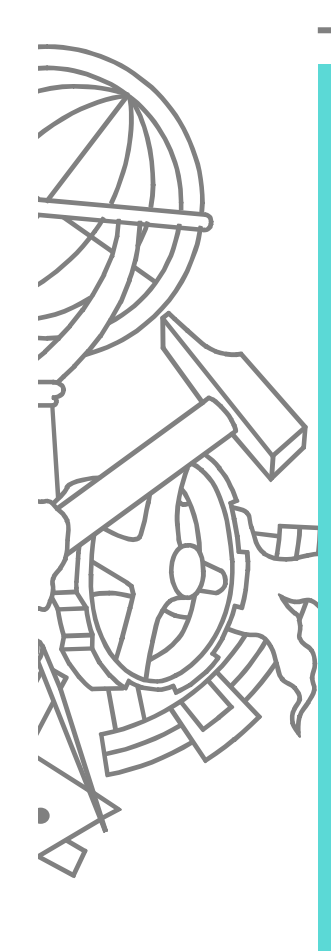

**{**

```
public IList GetItemsByProduct(string productId) 
   IList productsByCategory = new ArrayList();
   SqlParameter parm = new SqlParameter(PARM_PRODUCT_ID, 
                                            SqlDbType.Char, 10);
   parm.Value = productId;
   //Execute the query against the database
   using (SqlDataReader rdr =
          SQLHelper.ExecuteReader(SQLHelper.CONN_STRING_NON_DTC, 
          CommandType.Text, SQL_SELECT_ITEMS_BY_PRODUCT, parm)) 
   {
      // Scroll through the results
       while (rdr.Read()){
          ItemInfo item = new ItemInfo(rdr.GetString(0).Trim(), 
                          rdr.GetString(1), rdr.GetDecimal(2), 
                          rdr.GetString(3), null);
          //Add each item to the arraylist
          itemsByProduct.Add(item);
       }
   }
```
50ISEP/IPP

# **SQL**

SELECT ItemId, Attr1, ListPrice, Name FROM Item INNER JOIN Product ON Item.ProductId = Product.ProductId

WHERE Item.ProductId = @ProductId

## Visualizar item

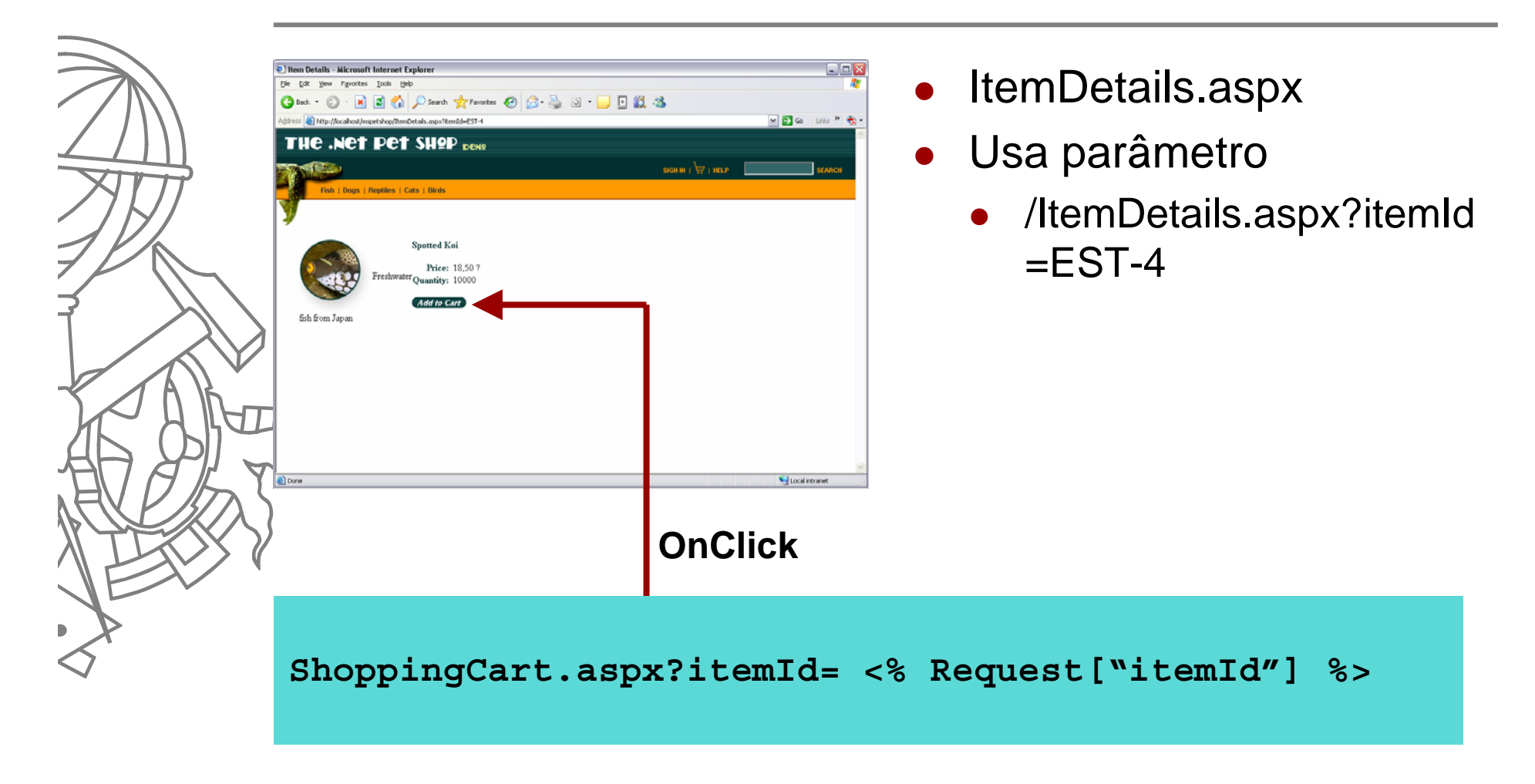

#### Web.ItemDetails

```
override protected void OnLoad(EventArgs e) 
{
   // Fetch the key field from the query stirng
   string itemId = WebComponents.CleanString.InputText(Request["itemId"], 
   50);
   // Create an instance of the item business components
    Item item = new Item();
   // Get the item info from the item component
   ItemInfo itemInfo = item.GetItem(itemId);
   // If an item is found then display the results
   if(itemInfo != null){
         lblDescription.Text = itemInfo.ProductDesc;
         lblName.Text = itemInfo.Name;
         lblProductName.Text = itemInfo.ProductName;
         lblPrice.Text = itemInfo.Price.ToString("c");
         // Modify the message if an item is out of stock
          if (itemInfo.Quantity > 0)
                   lblQty.Text = itemInfo.Quantity.ToString();
          else {
                   lblQty.Text = MSG_BACK_ORDERED;
                   lblQty.CssClass = CSS_ALERT;
         }
   }else{
         lblSearchResults.Text ="Item not found";
   }
```
53ISEP/IPP

#### BLL.Item

```
public IList GetItem(string itemId)
```

```
// Validate input
if (itemId.Trim() == string.Empty)
     return null;
```
**// Get an instance of the Item DAL using the DALFactory IItem dal = PetShop.DALFactory.Item.Create();**

```
// Use the dal to search by itemId
return dal.GetItem(itemId);
```
**{**

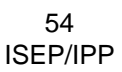

#### DAL.Item

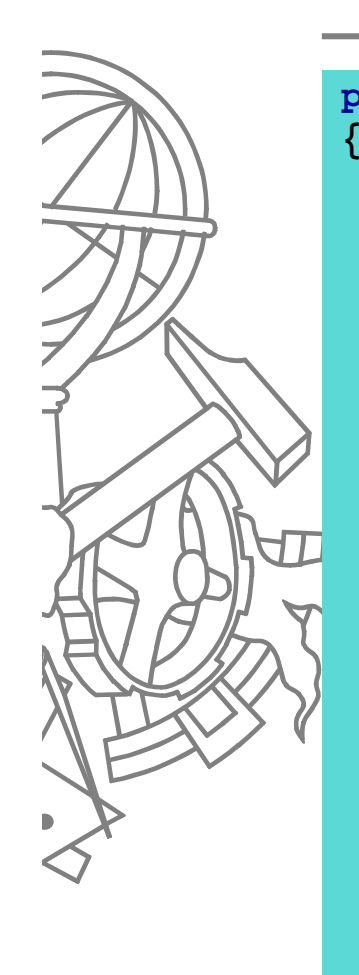

```
public ItemInfo GetItem(string itemId) 
   //Set up a return value
   ItemInfo item = null;
   //Create a parameter
   SqlParameter parm = new SqlParameter(PARM_ITEM_ID, SqlDbType.Char, 
                                            10);
   //Bind the parameter
   parm.Value = itemId;
   //Execute the query
   using (SqlDataReader rdr =
          SQLHelper.ExecuteReader(SQLHelper.CONN_STRING_NON_DTC, 
          CommandType.Text, SQL_SELECT_ITEM, parm)) 
   {
      rdr.Read();
       item = new ItemInfo(rdr.GetString(0).Trim(), rdr.GetString(1), 
                          rdr.GetInt32(2), rdr.GetDecimal(3), 
                          rdr.GetString(4), rdr.GetString(5));
   }
   return item;
```
55ISEP/IPP

# SQL

SELECT Item.ItemId, Item.Attr1, Inventory.Qty, Item.ListPrice, Product.Name, Product.Descn FROM Item INNER JOIN Inventory ON Item.ItemId = Inventory.ItemId INNER JOIN Product ON Item.ProductId = Product.ProductId

WHERE Item.ItemId =  $@$ ItemId

# Visualizar carrinho de compras

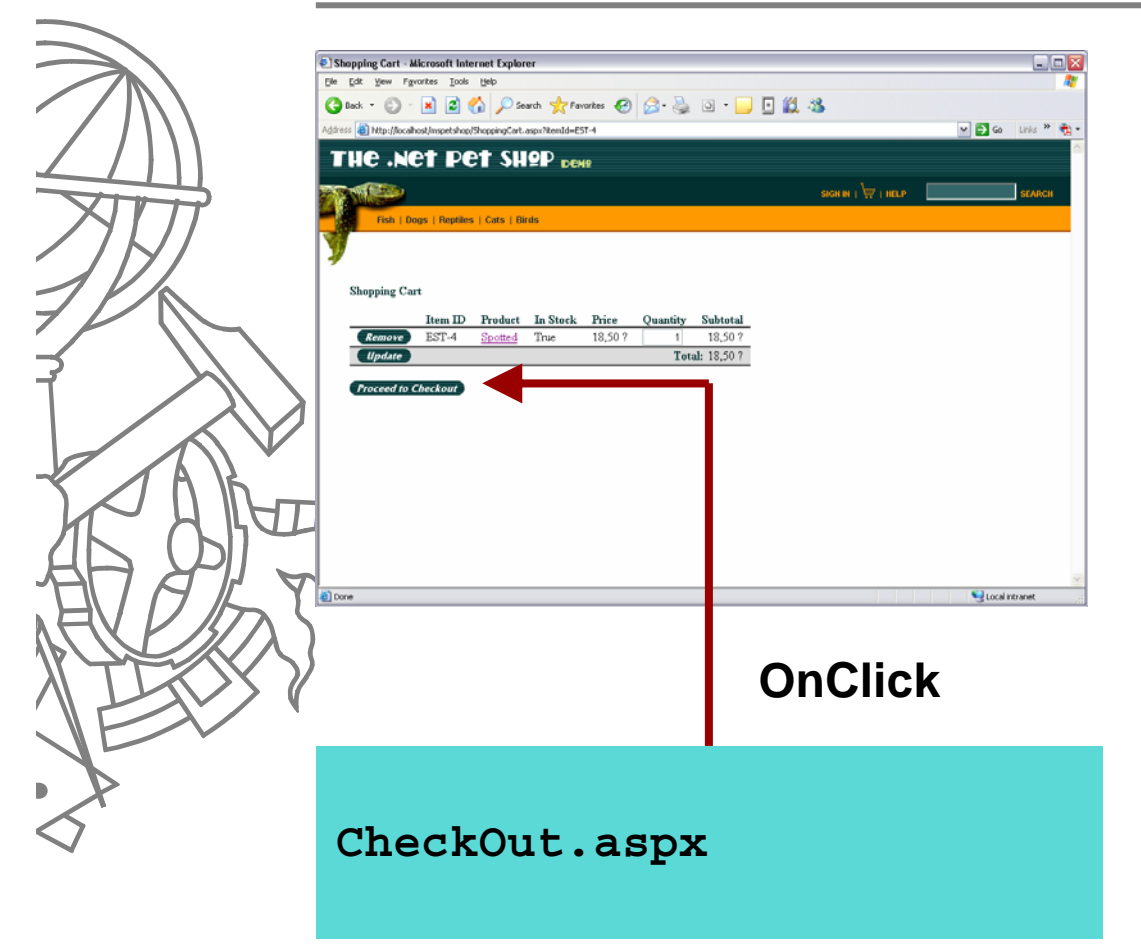

- ShoppingCart.aspx
- Se receber parâmetro adiciona um item ao carrinho
	- /ShoppingCart.aspx?itemId  $=$ FST-4
- Utiliza classes controladoras do processo **CartController** e **AccountController**

# Web.ShoppingCart

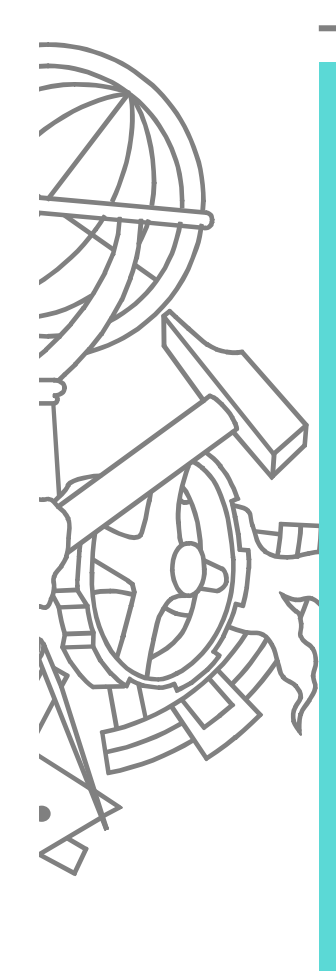

```
override protected void OnLoad(EventArgs e){
   // Create an instance of the cart controller
   ProcessFlow.CartController cartController = newProcessFlow.CartController();
   myCart = cartController.GetCart(true);
    if (!Page.IsPostBack){
       string itemId = Request["itemId"];
       if (itemId != null){
           itemId = WebComponents.CleanString.InputText(itemId, 50);
           myCart.Add(itemId);
           cartController.StoreCart(myCart);
           }
       }
   //Get an account controller
   ProcessFlow.AccountController accountController = newProcessFlow.AccountController();
   //Get the user's favourite category
   string favCategory = accountController.GetFavouriteCategory();
   //If we have a favourite category, render the favourites list
    if (favCategory != null){
       favorites.Visible = true;
       ViewState[KEY_CATEGORY] = favCategory;
   }
   Refresh();
```
58ISEP/IPP

#### **BLL.Cart**

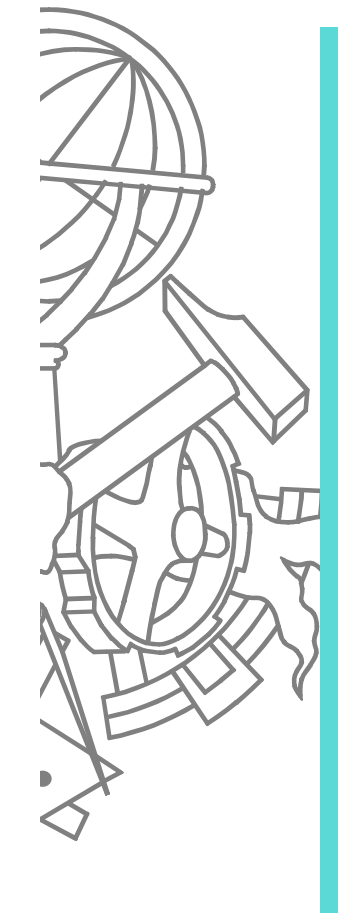

```
public void Add(string ItemId) 
{
   foreach (CartItemInfo cartItem in _items) 
   {
      if (ItemId == cartItem.ItemId) 
      {
         cartItem.Quantity++;
         cartItem.InStock = (GetInStock(ItemId) -
               cartItem.Quantity) >= 0 ? true : false;
         _total = _total+(cartItem.Price*cartItem.Quantity);
         return;
      }
   }
   Item item = new Item();
   ItemInfo data = item.GetItem(ItemId);
   CartItemInfo newItem = new CartItemInfo(ItemId,data.Name, 
            (data.Quantity >= 1), 1, (decimal)data.Price); 
   _items.Add(newItem);
   _total = _total+(data.Price);
}
```
#### Web.ProcessFlow.CartController

```
public Cart GetCart(bool create) 
{
  // Fetch the cart object from session state
   Cart myCart =
            (Cart)HttpContext.Current.Session[CART_KEY];
   if ( myCart == null ){
      if (\text{create})myCart = new Cart();
      }else{
         HttpContext.Current.Server.Transfer(URL_NOCART);
         return null;
      }
   }
   return myCart;
}
public void StoreCart(Cart cart) 
{
   // Store the cart object in session state
  HttpContext.Current.Session[CART_KEY] = cart;
}
```
#### Web.ProcessFlow.AccountController

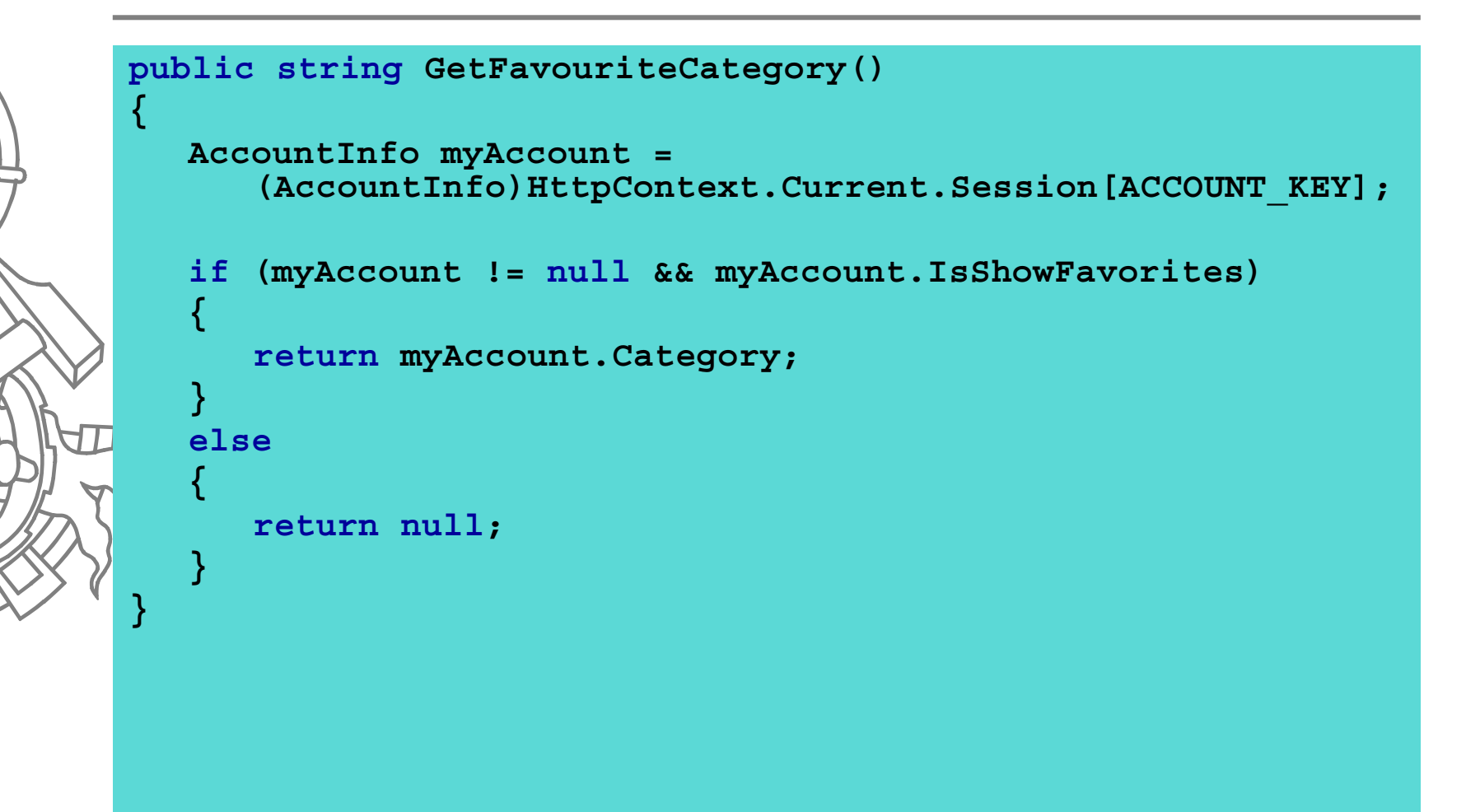

# Web.ShoppingCart

```
62ISEP/IPPoverride protected void CommandClicked(object sender, RepeaterCommandEventArgs e) {
             if (e.CommandName == CMD_UPDATE) { // Check for update button
                 // Go through each item on the page
                 for (int i = 0, j = cart.Items.Count; i < j; i++) {
                    // lookup the control
                    textBox txt = (TextBox)cart.Items[i].FindControl(ID_TXT);
                    try {
                        int qty = int.Parse(txt.Text);
                        int index = cart.CurrentPageIndex * cart.PageSize + i;
                        if (qty <= 0) // remove the item from the cart
                           myCart.RemoveAt(index);
                        else // Update the item with the new quantity
                            myCart[index].Quantity = qty;
                     }
                     catch {}
                 }
             }else // otherwise the command is to remove the an item
                 myCart.Remove((string)e.CommandArgument);
             Refresh();
             int pageCount = (myCart.Count - 1) / cart.PageSize;
             cart.SetPage(Math.Min(cart.CurrentPageIndex, pageCount));
          }
  GUI
  BLL
```
#### **BLL.Cart**

```
public void RemoveAt(int index) 
{
   CartItemInfo item = (CartItemInfo)_items[index];
   _total = _total-(item.Price*item.Quantity);
   _items.RemoveAt(index);
}
public void Remove(string itemId) 
{
   foreach (CartItemInfo item in _items) 
   {
      if (itemId == item.ItemId) 
      {
          _items.Remove(item);
         _total = _total-(item.Price*item.Quantity);
         return;
      }
   }
}
```
#### **Conferir encomenda**

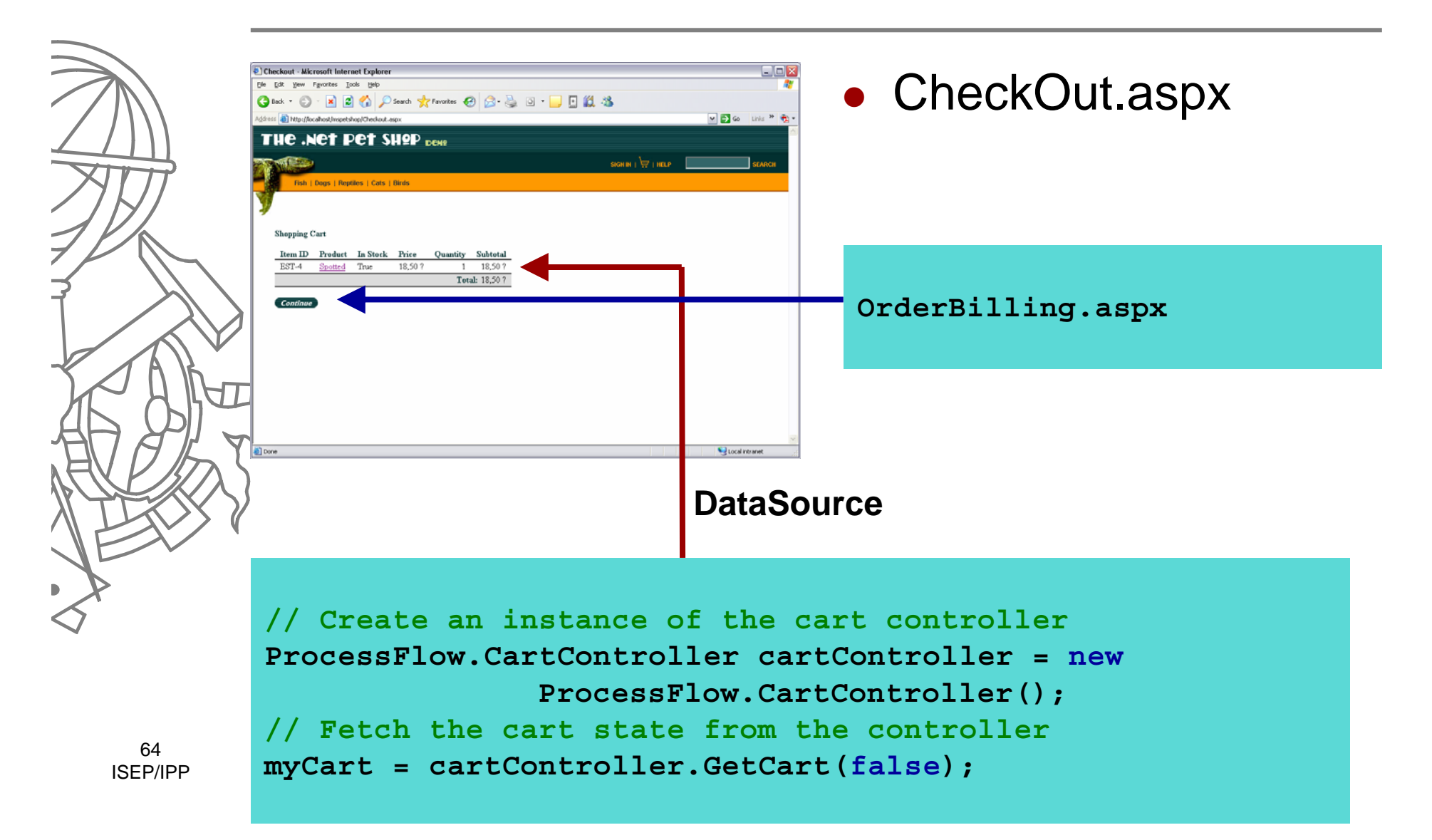

# Web.OrderBilling

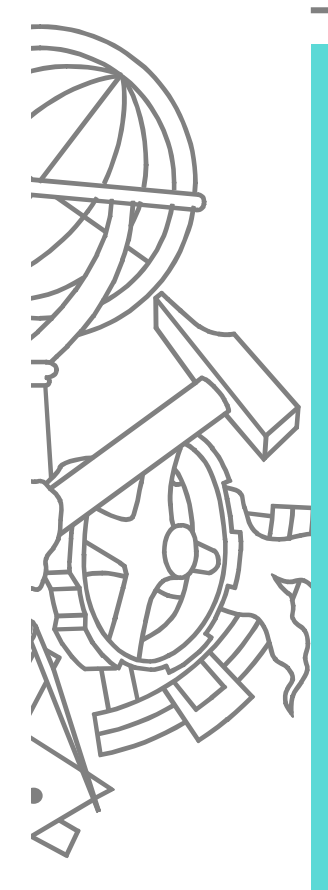

**{**

**{**

**}**

**}**

**protected void override OnLoad(EventArgs e)** 

**if (!IsPostBack)** 

```
enterAddress.Visible = true;
confirmAddress.Visible = false;
```

```
ProcessFlow.AccountController accountController = newProcessFlow.AccountController();
```
**AccountInfo myAccount= accountController.GetAccountInfo(true);**

```
if (myAccount != null)
{
   Account account = new Account();
   billAddr.Address = account.GetAddress(myAccount.UserId);
}
```
#### Web.ProcessFlow.AccountController

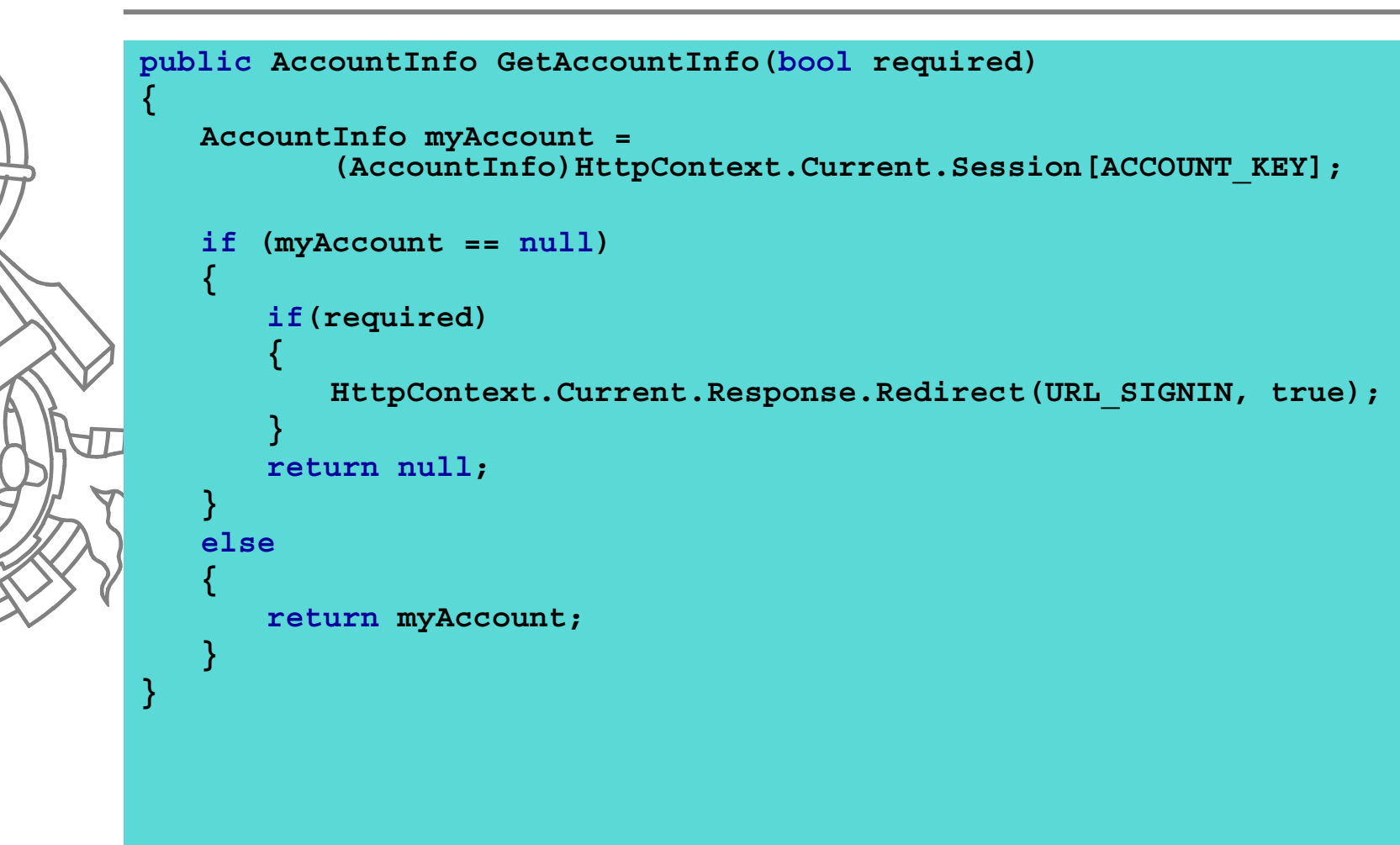

# Efectuar login

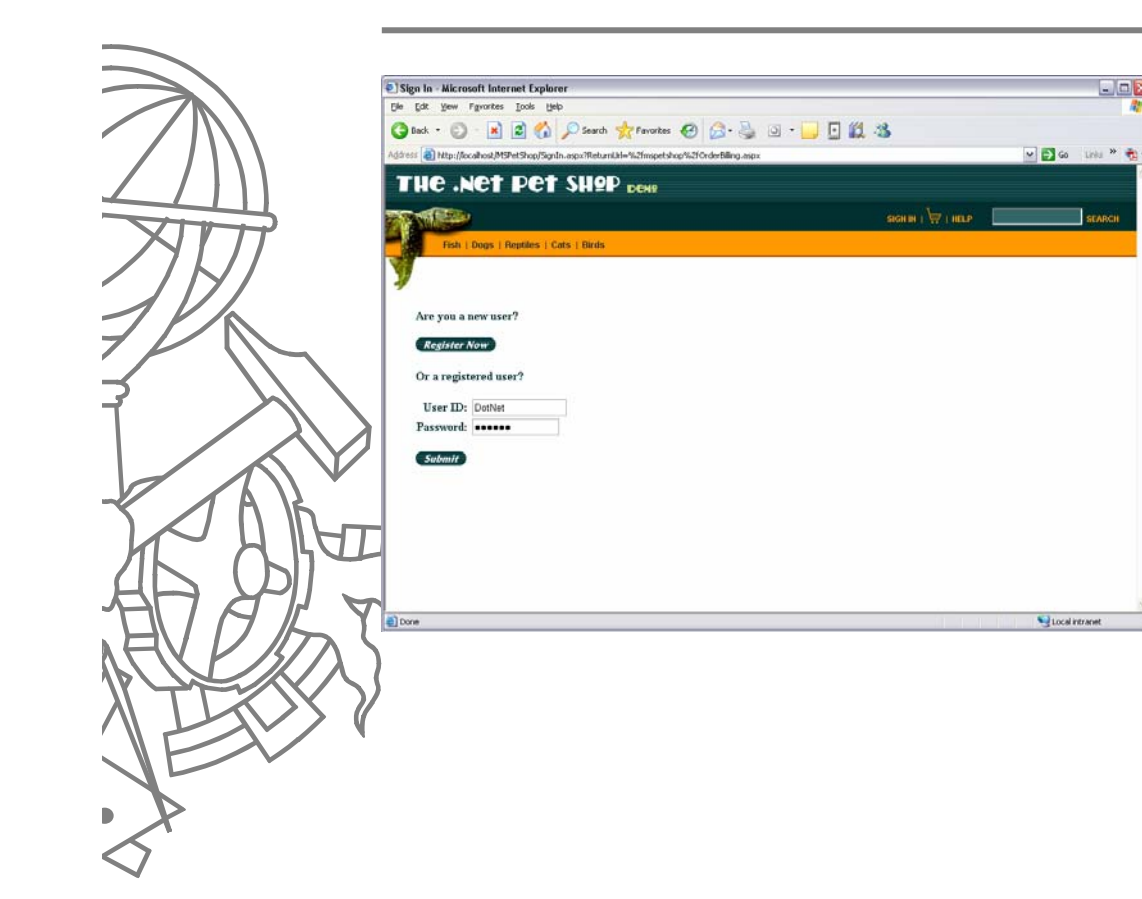

- SignIn.aspx
- Usa parametro para indicar o URL de retorno através de mecanismo de autentiação do ASP.net
	- /SignIn.aspx?ReturnUrl= %2fmspetshop%2fOrder Billing.aspx

<sup>67</sup>ISEP/IPP

# Web.SignIn

**{**

**}**

**}**

**}**

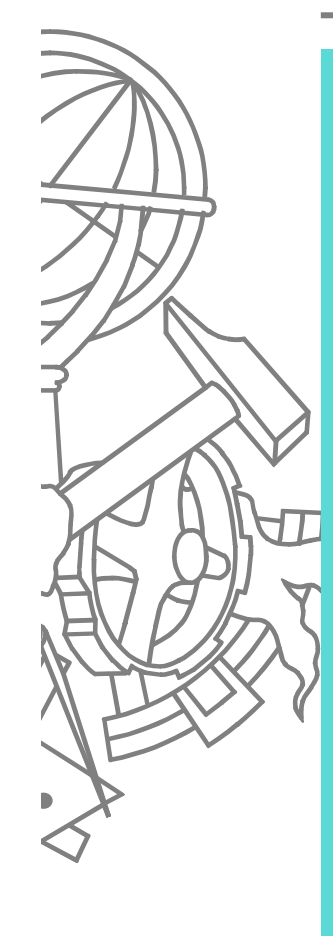

```
protected void SubmitClicked(object sender, 
                          ImageClickEventArgs e) 
{
   if (Page.IsValid) 
   {
       // Get the user info from the text boxes
       string userId =
   WebComponents.CleanString.InputText(txtUserId.Text, 50);
       string password =
   WebComponents.CleanString.InputText(txtPassword.Text, 50);
      // Hand off to the account controller for naviagtion
```
**ProcessFlow.AccountController accountController = newProcessFlow.AccountController();**

**if (!accountController.ProcessLogin(userId, password))**

```
// If we fail to login let the user know
valUserId.ErrorMessage = MSG_FAILURE;
valUserId.IsValid = false;
```
#### Web.ProcessFlow.AccountController

```
protected bool ProcessLogin(string userId, string password){
   // Use the account business logic layer to login
   Account account = new Account();
   AccountInfo myAccountInfo = account.SignIn(userId, password);
   //If login is successful then store the state in session and redirect
    if (myAccountInfo != null) {
       HttpContext.Current.Session[ACCOUNT_KEY] = myAccountInfo;
       // Determine where to redirect the user back too
       // If they came in from the home page, take them to a similar page
       if (FormsAuthentication.GetRedirectUrl(userId, false 
                                      ).EndsWith(URL_DEFAULT)) {
           FormsAuthentication.SetAuthCookie(userId, false);
           HttpContext.Current.Response.Redirect(URL_ACCOUNTSIGNIN, true);
       } else {
           // Take the customer back to where the came from
           FormsAuthentication.SetAuthCookie(userId, false);
           HttpContext.Current.Response.Redirect( 
              FormsAuthentication.GetRedirectUrl(userId, false), true);
       }
       return true;
   } else {
       // Login has failed so return false
       return false;
   }
}
```
#### **BLL.Account**

**public AccountInfo SignIn(string userId, string password)** 

**// Validate input**

**{**

**}**

```
if ((userId.Trim() == string.Empty) || 
   (password.Trim() == string.Empty))
   return null;
```
**// Get an instance of the account DAL using the DALFactory IAccount dal = PetShop.DALFactory.Account.Create();**

```
// Try to sign in with the given credentials
AccountInfo account = dal.SignIn(userId, password);
```
**// Return the account return account;**

#### DAL.Account

```
public AccountInfo SignIn(string userId, string password) {
   SqlParameter[] signOnParms = GetSignOnParameters();
   signOnParms[0].Value = userId;
   signOnParms[1].Value = password;
```

```
using (SqlDataReader rdr =
       SQLHelper.ExecuteReader(SQLHelper.CONN_STRING_NON_DTC, 
       CommandType.Text, SQL_SELECT_ACCOUNT, signOnParms)) {
    if (rdr.Read()) {
       AddressInfo myAddress = new AddressInfo(rdr.GetString(1), 
          rdr.GetString(2), rdr.GetString(3), rdr.GetString(4), 
          rdr.GetString(5), rdr.GetString(6), rdr.GetString(7), 
          rdr.GetString(8), rdr.GetString(9));
       return new AccountInfo(userId, password, rdr.GetString(0), 
              myAddress, rdr.GetString(10), rdr.GetString(11), 
              Convert.ToBoolean(rdr.GetInt32(12)), 
              Convert.ToBoolean(rdr.GetInt32(13))); 
   }
```

```
return null;
```
**}**

**}**
## SQL

SELECT Account.Email, Account.FirstName, Account.LastName, Account.Addr1, Account.Addr2, Account.City, Account.State, Account.Zip, Account.Country, Account.Phone, Profile.LangPref, Profile.FavCategory, Profile.MyListOpt, Profile.BannerOpt

FROM Account INNER JOIN Profile ON Account.UserId = Profile.UserId INNER JOIN SignOn ON Account.UserId <sup>=</sup> SignOn.UserName

WHERE SignOn.UserName = @UserId AND SignOn.Password = @Password

## Introduzir dados de pagamento

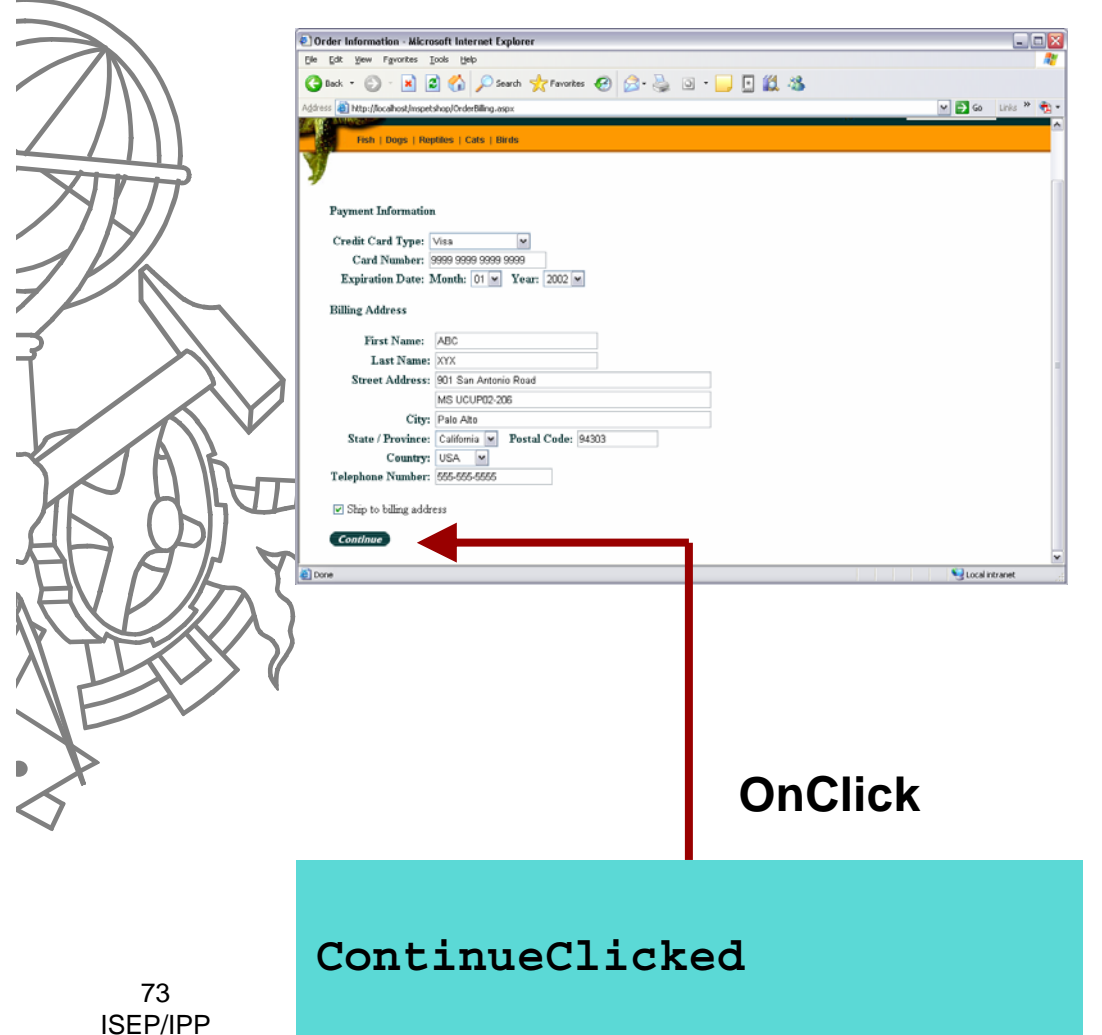

• OrderBilling.aspx

## Web.OrderBilling

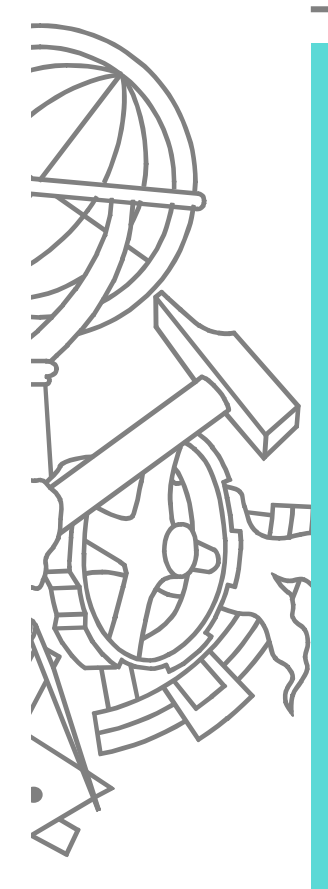

**{**

**{**

**{**

**}**

**}**

**}**

**protected void override OnLoad(EventArgs e)** 

**if (!IsPostBack)** 

```
enterAddress.Visible = true;
confirmAddress.Visible = false;
```

```
ProcessFlow.AccountController accountController = newProcessFlow.AccountController();
```
**AccountInfo myAccount= accountController.GetAccountInfo(true);**

```
if (myAccount != null)
   Account account = new Account();
  billAddr.Address = account.GetAddress(myAccount.UserId);
```
## Web.OrderBilling

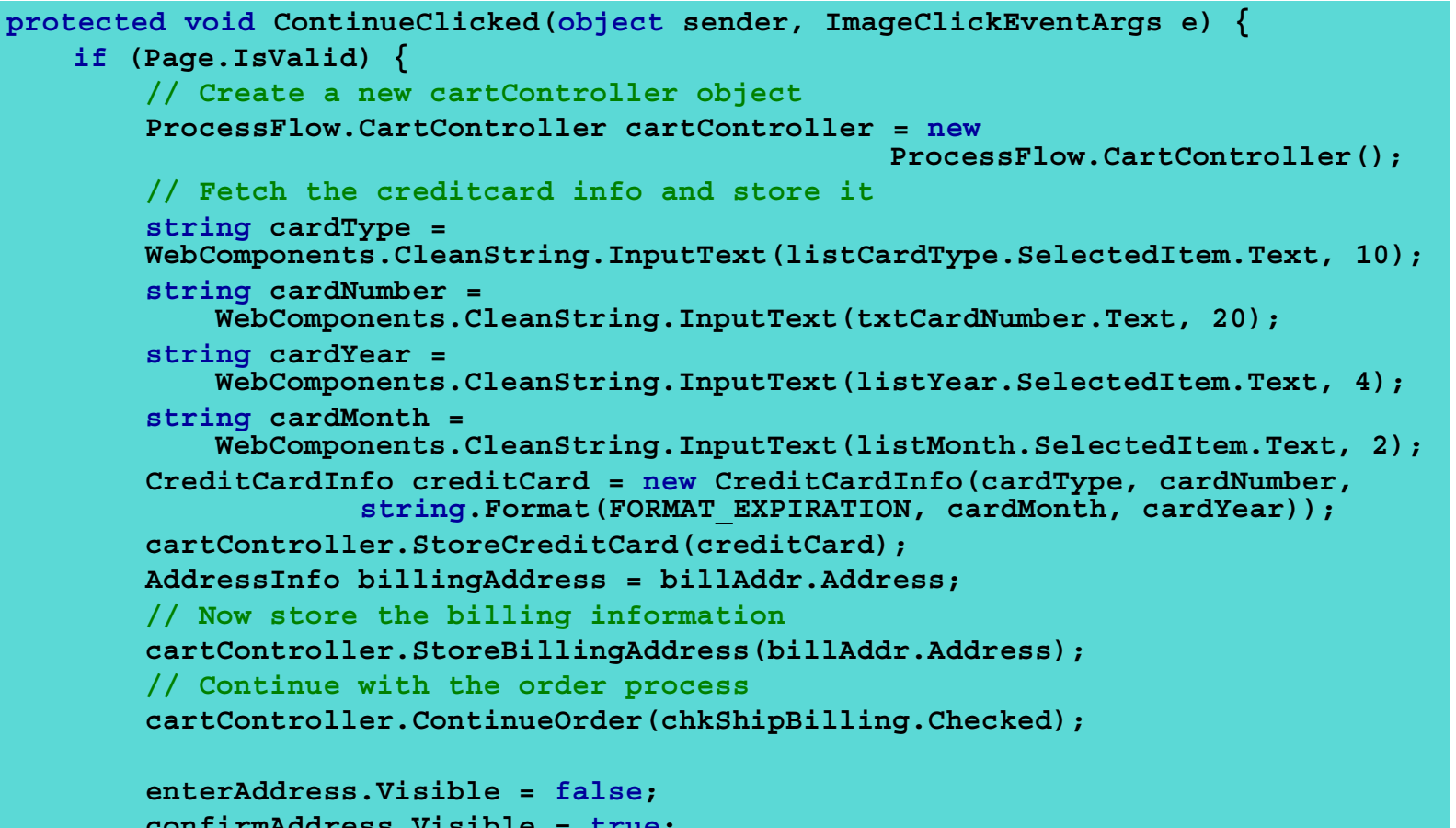

```
confirmAddress.Visible = true;
staticAddressBilling.ShowAddress(billingAddress);
staticAddressShipping.ShowAddress(billingAddress);
```
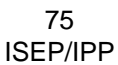

**}**

**}**

#### Web.ProcessFlow.CartController

**public void StoreCreditCard(CreditCardInfo creditCard)**

**public void ContinueOrder(bool useBillingAddress)**

**HttpContext.Current.Session[CREDITCARD\_KEY] = creditCard;**

**HttpContext.Current.Session[BILLING\_KEY] = billingAddress;**

**// Set the billing address depending on what the user has selected**

**public void StoreBillingAddress(AddressInfo billingAddress)**

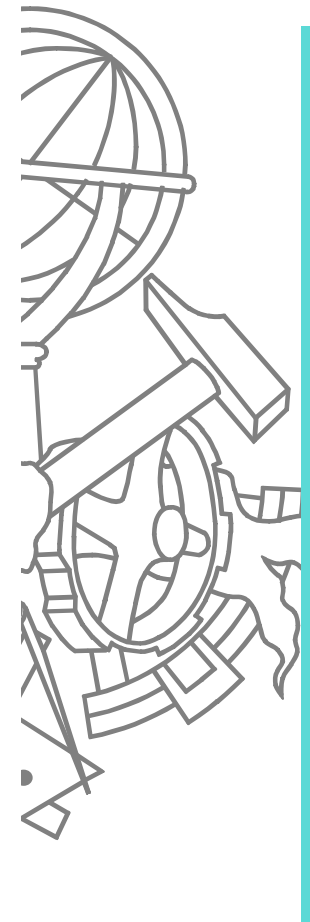

**{**

**}**

**{**

**}**

**{**

**{**

**}**

**}**

**if (useBillingAddress) { HttpContext.Current.Session[SHIPPING\_KEY] = HttpContext.Current.Session[BILLING\_KEY]; } else**

**//If the user wants to use a different address then take them to the next page**

**HttpContext.Current.Response.Redirect("OrderShipping.aspx", true);**

#### Conferir nota de débito

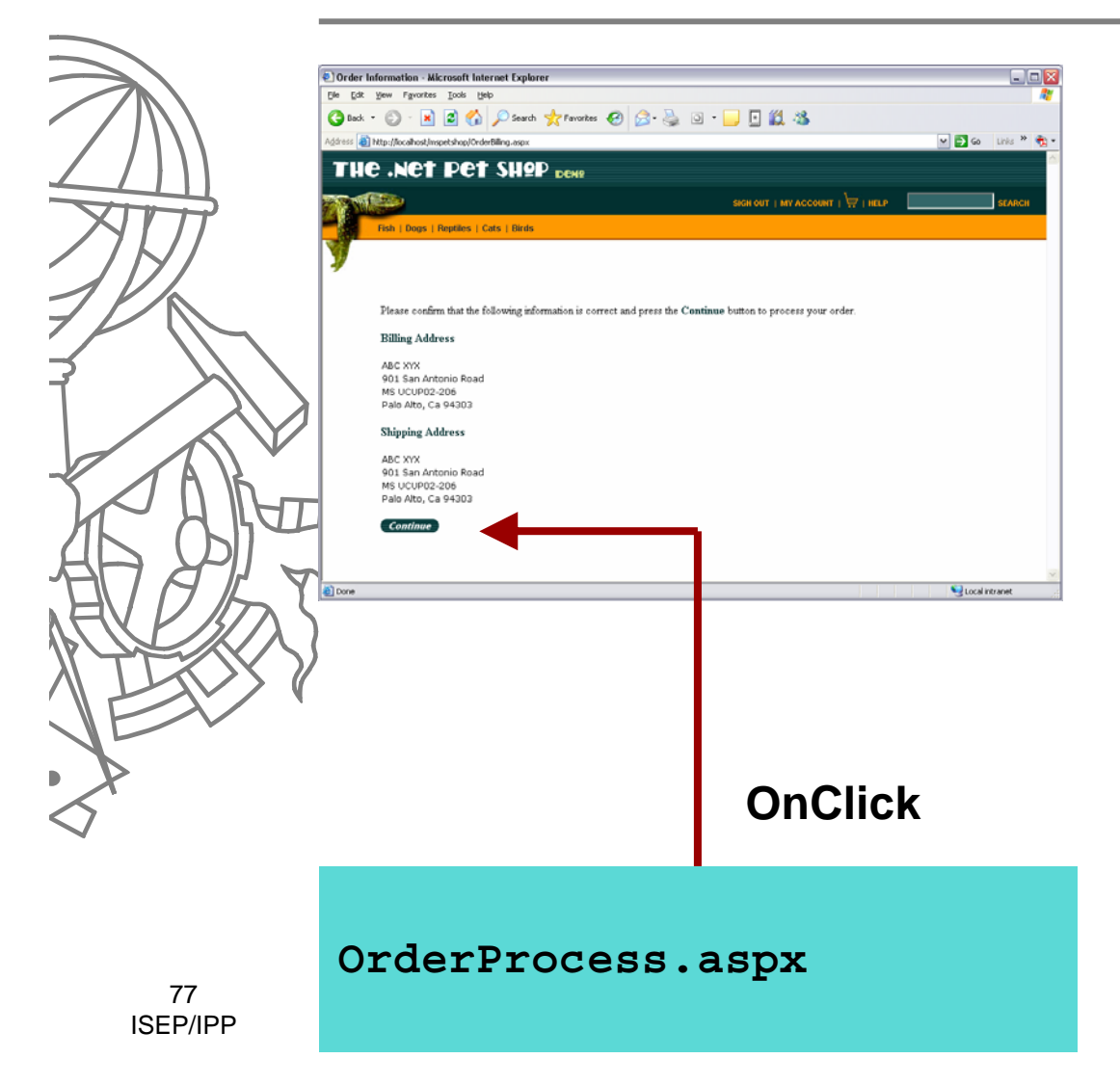

• OrderBilling.aspx

### Visualizar encomenda efectuada

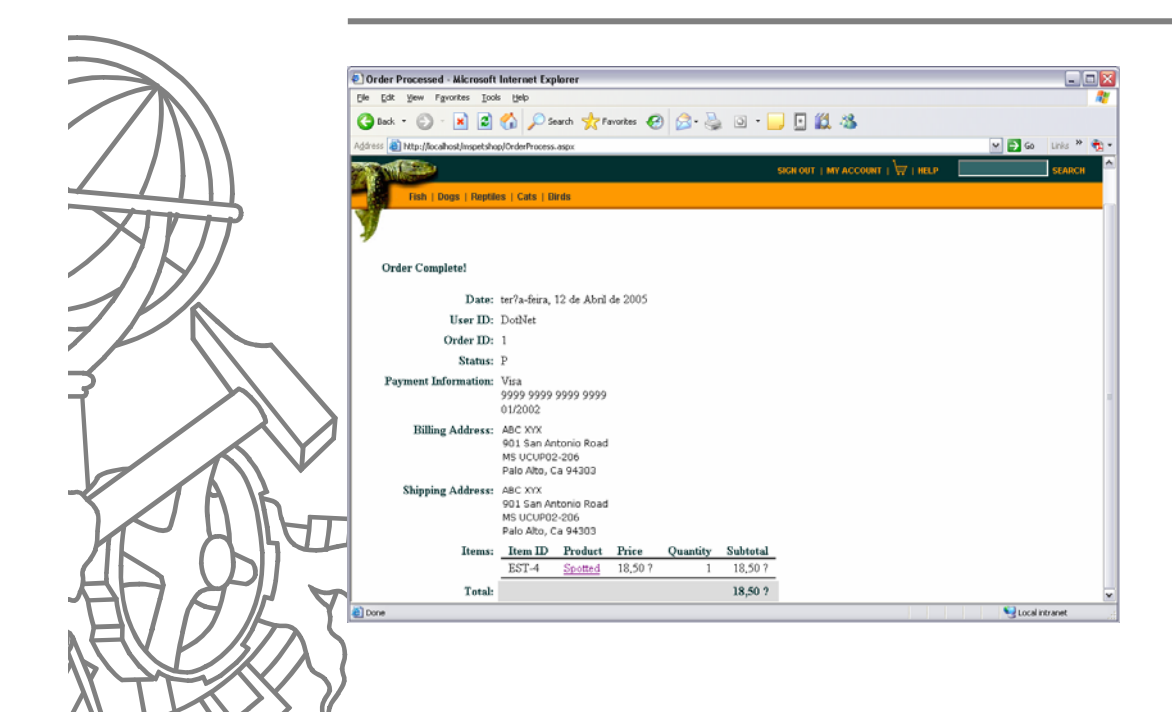

• OrderProcess.aspx

#### Web.OrderProcess

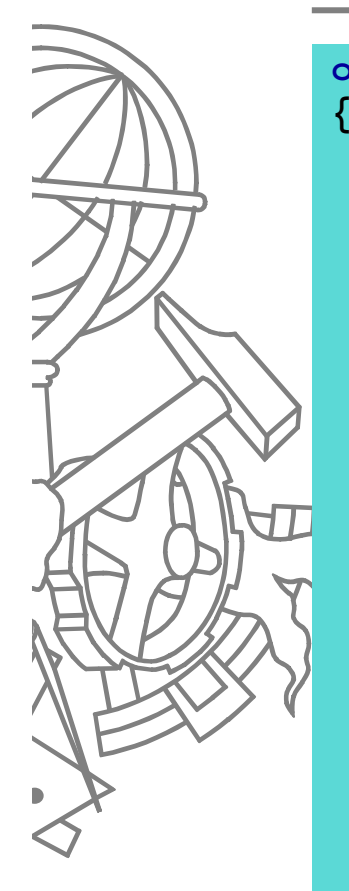

**override protected void OnLoad(EventArgs e)** 

```
ProcessFlow.CartController cartController = newProcessFlow.CartController();
OrderInfo newOrder = cartController.PurchaseCart();
```
**//Display the order info to the user**

**lblOrderId.Text = newOrder.OrderId.ToString(); lblOrderDate.Text = newOrder.Date.ToLongDateString();; lblUserId.Text = newOrder.UserId; lblCardType.Text = newOrder.CreditCard.CardType; lblCardNumber.Text = newOrder.CreditCard.CardNumber; lblCardExpiration.Text = newOrder.CreditCard.CardExpiration; statAddrBill.address = newOrder.BillingAddress; statAddrShip.address = newOrder.ShippingAddress;**

```
cart.DataSource = newOrder.LineItems;
cart.DataBind();
lblOrderTotal.Text = newOrder.OrderTotal.ToString("c");
```
79ISEP/IPP **}**

#### Web.ProcessFlow.CartController (1)

```
public OrderInfo PurchaseCart() 
{
   // Fetch the cart from session
   Cart myCart = (Cart)HttpContext.Current.Session[CART_KEY];
   // Make some checks on the cart
   if ( ( myCart == null ) || ( myCart.Count==0 ) ) 
   {
      HttpContext.Current.Server.Transfer(URL_NOCART);
      return null;
   }
   else{
      // Build up the order
      OrderInfo newOrder = new OrderInfo();
      newOrder.UserId = ((AccountInfo) 
                 HttpContext.Current.Session[ACCOUNT_KEY]).UserId;
      newOrder.CreditCard = (CreditCardInfo) 
                 HttpContext.Current.Session[CREDITCARD_KEY];
      newOrder.BillingAddress = (AddressInfo) 
                 HttpContext.Current.Session[BILLING_KEY];
```
#### Web.ProcessFlow.CartController (2)

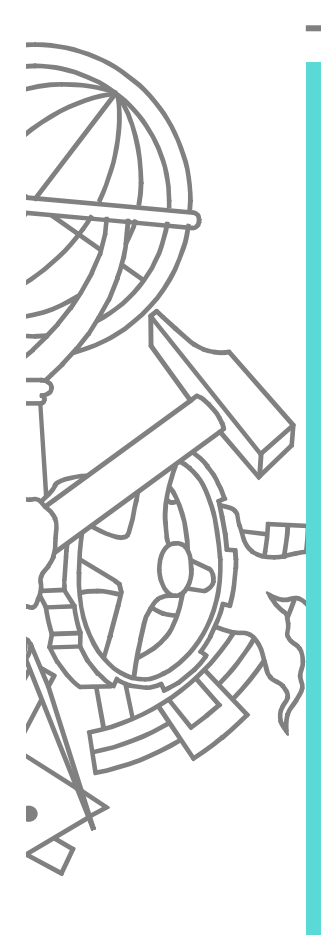

```
newOrder.ShippingAddress = (AddressInfo) 
                   HttpContext.Current.Session[SHIPPING_KEY];
```

```
newOrder.LineItems = (LineItemInfo[]) 
   myCart.GetOrderLineItems().ToArray(typeof(LineItemInfo));
```
**newOrder.OrderTotal = myCart.Total; newOrder.Date = DateTime.Now;**

```
// Send the order to the middle tier
OrderInsert order = new OrderInsert();
newOrder.OrderId = order.Insert(newOrder);
```
**// clear the session objects used HttpContext.Current.Session[CART\_KEY] = null; HttpContext.Current.Session[CREDITCARD\_KEY] = null; HttpContext.Current.Session[BILLING\_KEY] = null; HttpContext.Current.Session[SHIPPING\_KEY] = null;**

**return newOrder;**

**}**

**}**

#### BLL.OrderInsert

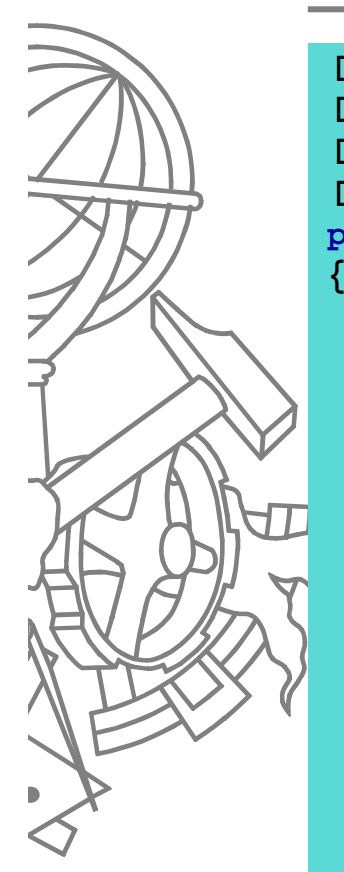

**[Transaction(System.EnterpriseServices.TransactionOption.Required)] [ClassInterface(ClassInterfaceType.AutoDispatch)] [ObjectPooling(MinPoolSize=4, MaxPoolSize=4)] [Guid("14E3573D-78C8-4220-9649-BA490DB7B78D")] public class OrderInsert : ServicedComponent**

**[AutoComplete]**

**public int Insert(OrderInfo order) {**

**// Get an instance of the Order DAL using the DALFactory IOrder dal = PetShop.DALFactory.Order.Create();**

**// Call the insert method in the DAL to insert the header int orderId = dal.Insert(order);**

**// Get an instance of the Inventory business component Inventory inventory = new Inventory(); inventory.TakeStock( order.LineItems);**

**// As part of the sample application we have created a user**

**// you can tested distributed transactions with**

**// If the order has been created with the user 'Acid',** 

**// then throw an exception which will rollback the entire transaction**

**if (order.UserId == ACID\_USER\_ID)**

**throw new ApplicationException(ACID\_ERROR\_MSG);**

**// Set the orderId so that it can be returned to the caller return orderId;**

82ISEP/IPP

**}**

**}**

### **BLL.Inventory**

**public void TakeStock(LineItemInfo[] items)**

**// Get an instance of the Inventory DAL using the DALFactory IInventory dalc = PetShop.DALFactory.Inventory.Create();**

**// Reduce the stock level in the data store dalc.TakeStock(items);**

83ISEP/IPP

**{**

**}**

# DAL.Order (1)

**public int Insert(OrderInfo order)** 

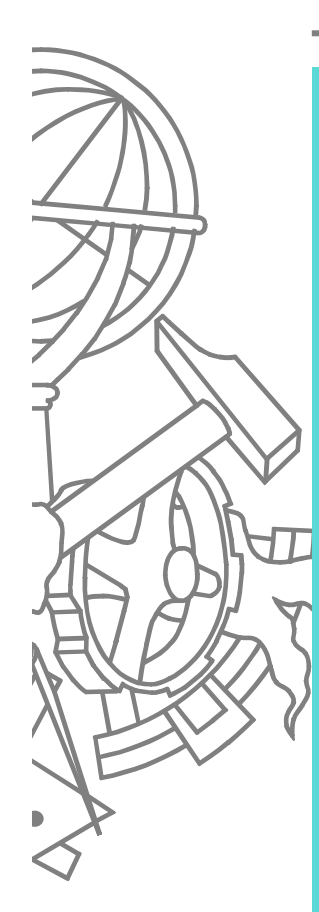

**{**

84ISEP/IPP

```
int orderId = 0;
string strSQL = null;
try {
   // Get each commands parameter arrays
   SqlParameter[] orderParms = GetOrderParameters();
   SqlParameter statusParm = new SqlParameter(PARM_ORDER_ID, 
                                            SqlDbType.Int);
```
**SqlCommand cmd = new SqlCommand();**

```
// Set up the parameters
orderParms[0].Value = order.UserId;
orderParms[1].Value = order.Date;
orderParms[2].Value = order.ShippingAddress.Address1;
orderParms[3].Value = order.ShippingAddress.Address2;
orderParms[4].Value = order.ShippingAddress.City;
orderParms[5].Value = order.ShippingAddress.State;
orderParms[6].Value = order.ShippingAddress.Zip;
orderParms[7].Value = order.ShippingAddress.Country;
orderParms[8].Value = order.BillingAddress.Address1;
orderParms[9].Value = order.BillingAddress.Address2;
orderParms[10].Value = order.BillingAddress.City;
orderParms[11].Value = order.BillingAddress.State;
orderParms[12].Value = order.BillingAddress.Zip;
orderParms[13].Value = order.BillingAddress.Country;
```
## DAL.Order (2)

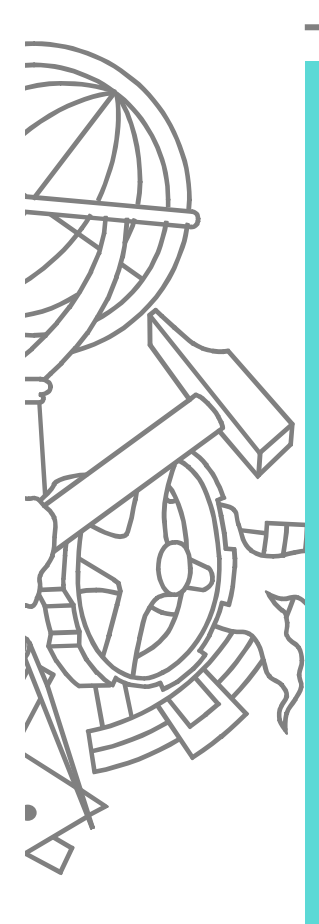

```
orderParms[14].Value = order.OrderTotal;
orderParms[15].Value = order.BillingAddress.FirstName;
orderParms[16].Value = order.BillingAddress.LastName;
orderParms[17].Value = order.ShippingAddress.FirstName;
orderParms[18].Value = order.ShippingAddress.LastName;
orderParms[19].Value = order.CreditCard.CardNumber;
orderParms[20].Value = order.CreditCard.CardExpiration;
orderParms[21].Value = order.CreditCard.CardType;
```

```
foreach (SqlParameter parm in orderParms)
   cmd.Parameters.Add(parm);
```

```
// Create the connection to the database
using (SqlConnection conn = new
           SqlConnection(SQLHelper.CONN_STRING_DTC_ORDERS)) 
{
```
**// Insert the order status strSQL = SQL\_INSERT\_ORDER; SqlParameter[] itemParms ;**

## DAL.Order (3)

```
// For each line item, insert an orderline record
        int i = 0;
        foreach (LineItemInfo item in order.LineItems) 
       {
           strSQL = strSQL + SQL_INSERT_ITEM + " @ID" + ", 
@LineNumber"+i +", @ItemId" + i+ ", @Quantity" + i + ", @Price" + i + 
"); SELECT @ERR=@ERR+@@ERROR;";
```

```
//Get the cached parameters
itemParms = GetItemParameters(i);
```

```
itemParms[0].Value = item.Line;
itemParms[1].Value = item.ItemId;
itemParms[2].Value = item.Quantity;
itemParms[3].Value = item.Price;
```

```
//Bind each parameter
```
**}**

```
foreach (SqlParameter parm in itemParms)
    cmd.Parameters.Add(parm);
i++;
```
## DAL.Order (4)

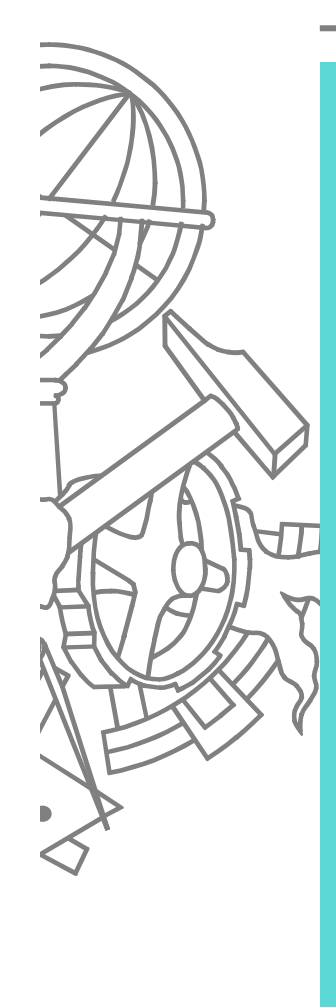

```
conn.Open();
       cmd.Connection = conn;
       cmd.CommandType = CommandType.Text;
       cmd.CommandText = strSQL +"SELECT @ID, @ERR";
       // Read the output of the query, should return orderid and 
error countusing (SqlDataReader rdr =
           cmd.ExecuteReader(CommandBehavior.CloseConnection)) {
           //Read the result
           rdr.Read();
           // If the error count is not zero throw an exception
           if (rdr.GetInt32(1) != 0)
                throw new Exception("DATA INTEGRITY ERROR ON ORDER 
INSERT - ROLLBACK ISSUED");
           //Fetch the orderId
           orderId = rdr.GetInt32(0);
        }
       //Clear the parameters
       cmd.Parameters.Clear();
    }
} catch(Exception e) {
    throw e;
 } finally {
}
return orderId;
```
87ISEP/IPP

**}**

## SQL

Declare @ID int; Declare @ERR int; INSERT INTO OrdersVALUES(@UserId, @Date, @ShipAddress1,<br>@ShipAddress2, @ShipCity, @ShipState, @ShipZip, @ShipCountry, @BillAddress1, @BillAddress2, @BillCity,<br>@BillState, @BillZip, @BillCountry, 'UPS', @Total,<br>@BillFirstName, @BillLastName, @ShipFirstName, @ShipLastName, @CardNumber, @CardExpiration, @CardType, 'US\_en'); SELECT @ID=@@IDENTITY; INSERT INTO OrderStatusVALUES(@ID, @ID, GetDate(), 'P'); SELECT @ERR=@@ERROR;

INSERT INTO LineItem VALUES(

## DAL.Inventory (1)

89ISEP/IPP

```
Public void TakeStock(LineItemInfo[] items) {
   SqlParameter[] inventoryParms;
  SqlCommand cmd = new SqlCommand();
  //Open a connection
  using (SqlConnection conn = new
                 SqlConnection(SQLHelper.CONN_STRING_DTC_INV)) 
   {
```

```
string strSQL = null;
   int i = 0;
   //Append a statement to the batch for each item in the array
    foreach (LineItemInfo item in items) 
   {
       strSQL = strSQL + SQL_TAKE_INVENTORY;
       inventoryParms = GetInventoryParameters(i);
       strSQL = strSQL +"@Quantity" +i + " WHERE ItemId =
@ItemId" + i+ ";";
```

```
//Bind parameters
```

```
inventoryParms[0].Value = item.Quantity;
inventoryParms[1].Value = item.ItemId;
```

```
foreach (SqlParameter parm in inventoryParms)
   cmd.Parameters.Add(parm);
```

```
i++;
```
**}**

# DAL.Inventory (2)

**// Open the connection conn.Open();**

```
//Set up the command
```
**cmd.Connection = conn; cmd.CommandType = CommandType.Text; cmd.CommandText = strSQL;**

#### **//Execute the query**

**cmd.ExecuteNonQuery(); cmd.Parameters.Clear();**

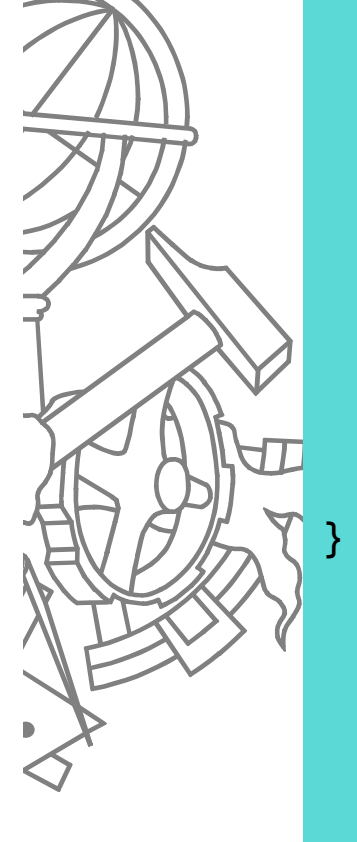

**}**

## SQL

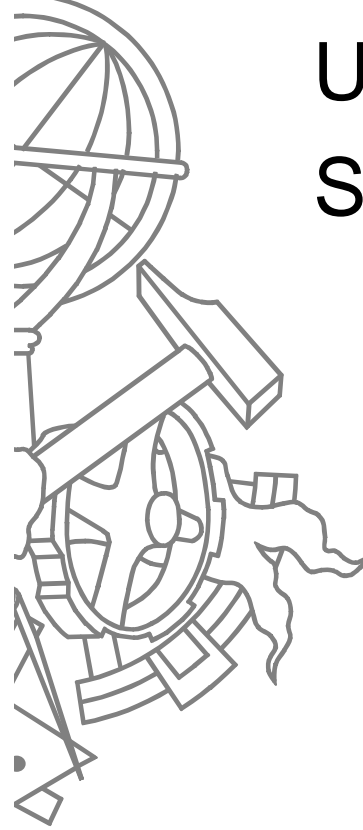

UPDATE Inventory SET  $Qty = Qty -$ 

#### **Web Service**

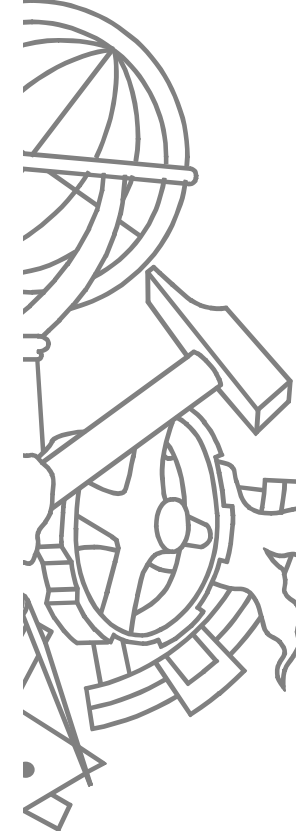

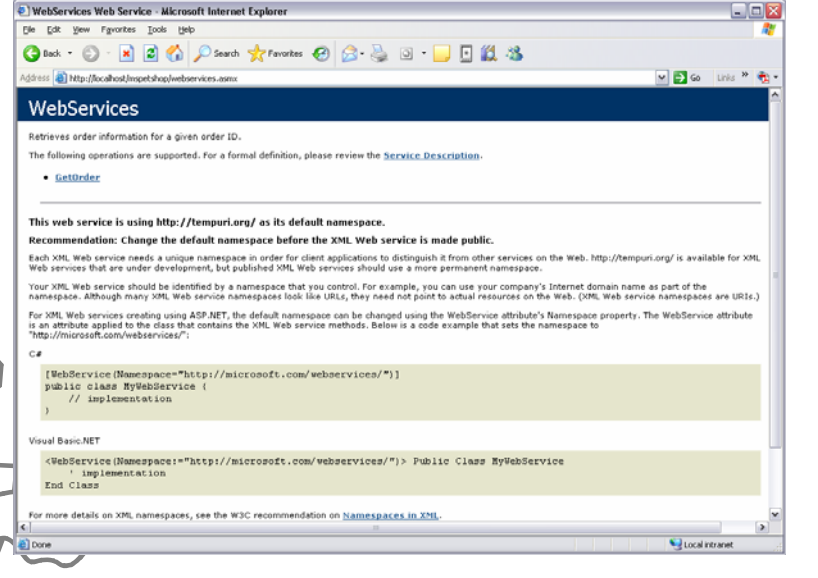

- Webservice.asmx
- ASP.net gera automaticamente página de teste e **WSDL**

#### Web.WebServices

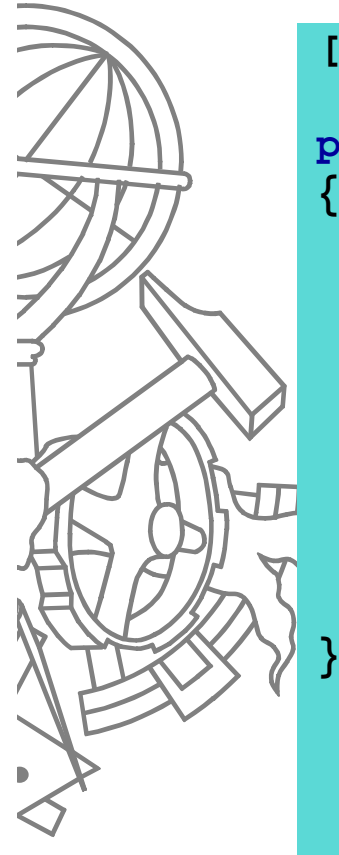

**{**

**}**

**[WebService(Description="Retrieves order information for a given order ID.")] public class WebServices : WebService**

**[WebMethod] public OrderInfo GetOrder(int orderId)** 

**// Use the order component optimized for reads OrderRead orderWS = new OrderRead();**

**return orderWS.GetOrder(orderId);**

93ISEP/IPP

#### **BLL.OrderRead**

**public OrderInfo GetOrder(int orderId)** 

**// Validate input if (orderId < 1) return null;**

**{**

**}**

**// Get an instance of the Order DAL using the DALFactory IOrder dal = PetShop.DALFactory.Order.Create();**

```
// Return the order from the DAL
return dal.GetOrder(orderId);
```
# DAL.Order (1)

**public OrderInfo GetOrder(int orderId)** 

**//Create a parameter**

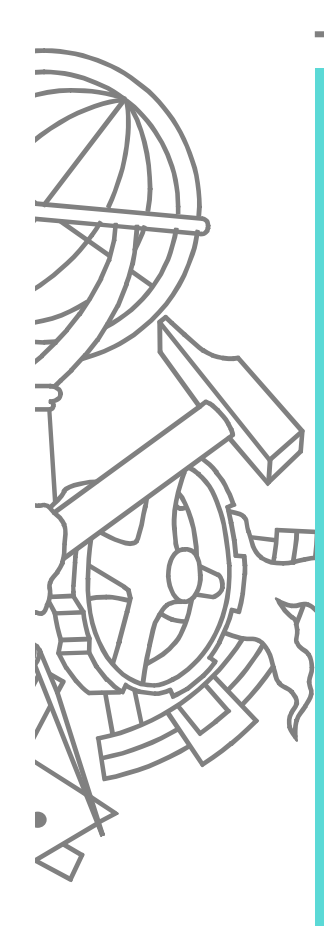

**{**

```
SqlParameter parm = new SqlParameter(PARM_ORDER_ID, 
                                          SqlDbType.Int);
parm.Value = orderId;
//Execute a query to read the order
using (SqlDataReader rdr =
   SQLHelper.ExecuteReader(SQLHelper.CONN_STRING_DTC_ORDERS, CommandType.Text, SQL_SELECT_ORDER, parm)) {
    if (rdr.Read()) {
       //Generate an order header from the first row
       CreditCardInfo creditCard = newCreditCardInfo(rdr.GetString(2), rdr.GetString(3), 
                                 rdr.GetString(4));
       AddressInfo billingAddress = new
               AddressInfo(rdr.GetString(5), rdr.GetString(6), 
               rdr.GetString(7), rdr.GetString(8),
               rdr.GetString(9), rdr.GetString(10), 
               rdr.GetString(11), rdr.GetString(12), null);
       AddressInfo shippingAddress = new
               AddressInfo(rdr.GetString(13), rdr.GetString(14), 
               rdr.GetString(15), rdr.GetString(16), 
               rdr.GetString(17), rdr.GetString(18), 
               rdr.GetString(19), rdr.GetString(20), null);
```
DAL.Order (2)

```
OrderInfo order = new OrderInfo(orderId, 
      rdr.GetDateTime(0), rdr.GetString(1), creditCard, 
      billingAddress, shippingAddress, 
      rdr.GetDecimal(21));
```

```
ArrayList lineItems = new ArrayList();
LineItemInfo item = null;
```
**//Create the lineitems from the first row and subsequent**

```
rows
```

```
do{
   item = new LineItemInfo(rdr.GetString(22), 
                string.Empty, rdr.GetInt32(23), 
                rdr.GetInt32(24), rdr.GetDecimal(25));
   lineItems.Add(item);
```

```
} while(rdr.Read());
```

```
order.LineItems =(LineItemInfo[])lineItems.ToArray(typeof(LineItemInfo));
```

```
return order;
```

```
}
return null;
```
**}**

**}**

## SQL

SELECT o.OrderDate, o.UserId, o.CardType, o.CreditCard, o.ExprDate, o.BillToFirstName, o.BillToLastName, o.BillAddr1, o.BillAddr2, o.BillCity, o.BillState, BillZip, o.BillCountry, o.ShipToFirstName, o.ShipToLastName, o.ShipAddr1, o.ShipAddr2, o.ShipCity, o.ShipState, o.ShipZip, o.ShipCountry, o.TotalPrice, l.ItemId, l.LineNum, l.Quantity, l.UnitPrice

FROM Orders as o, lineitem as l

WHERE o.OrderId  $=$  @OrderId AND o.orderid  $=$ l.orderid

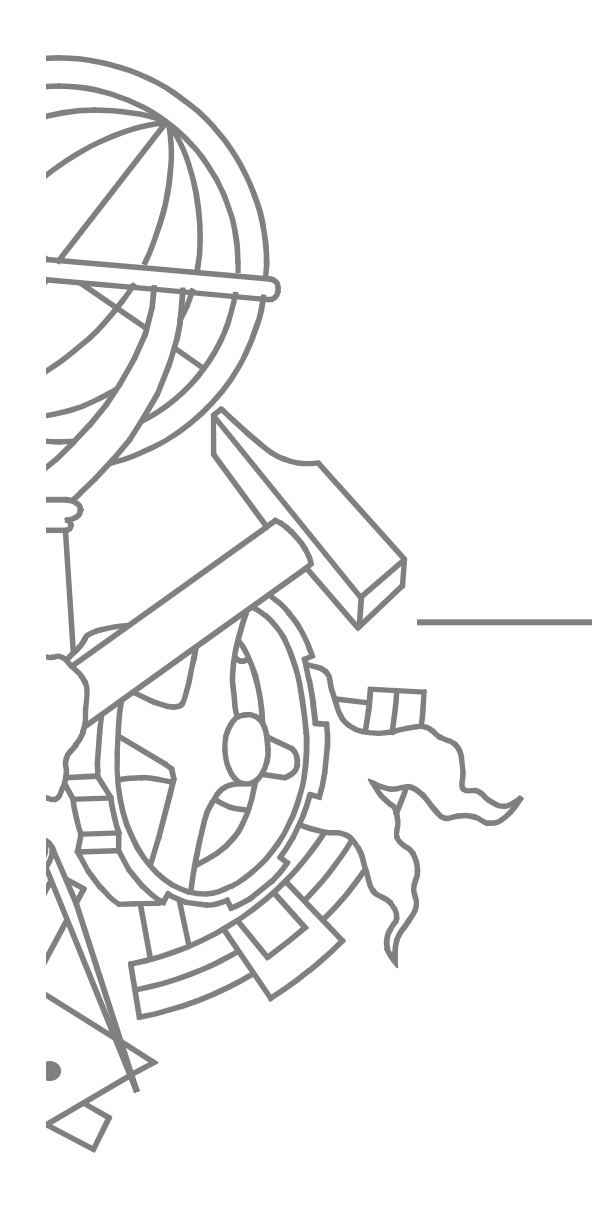

## **Alternativas**

#### **Alternativas**

- Usar DataSets / Typed Datasets para representar as entidades de negócio
- **Usar Domain Model para a lógica de negócio**
- $\blacktriangleright$  Implementar sistema de processamento de encomendas numa aplicação separada via serviço web
	- Usar service gateway + service layer

#### Usar DataSets

- $\bullet$ Solução mais natural no .net
- **Adequada ao padrão Table Module**
- Usando Typed DataSets tem-se uma aproximação mista entre padrão RecordSet e *Custom classes*

 $\bullet$  Evitava "confusão" de carregamento e leitura de valores de atributos das classes para os parâmetros dos comandos SQL

#### Usar Domain Model

- z Uma vez que já usamos *custom classes* seria simples passar a lógica dos métodos no *package* BLL para as classes no *package* Model e criar um verdadeiro Domain Model
	- Para evitar *overhead* de *serviced components* poderia usar-se um Decorator
- O Numa primeira aproximação poderíamos usar a actual camada de acesso a dados que poderia depois ser convertida para Row Data Gateway

O

#### Implementar sistema de encomendas em aplicação separada

- **Encapsular a funcionalidade de** processamento de encomendas num serviço
	- **Aplicação separada**
	- Usar Service Gateway para aceder ao serviço
- $\bullet$ Como controlar transação distribuída?

 $\bullet$